# Package 'RHRV'

December 14, 2020

<span id="page-0-0"></span>Type Package

Title Heart Rate Variability Analysis of ECG Data

Version 4.2.6

Date 2020-12-14

Maintainer Leandro Rodriguez-Linares <leandro@uvigo.es>

URL <http://rhrv.r-forge.r-project.org/>

Description Allows users to import data files containing heartbeat

positions in the most broadly used formats, to remove outliers or points with unacceptable physiological values present in the time series, to plot HRV data, and to perform time domain, frequency domain and nonlinear HRV analysis. See Garcia et al. (2017) <DOI:10.1007/978-3-319-  $65355-6$ .

License GPL-2

Copyright Code for the wavelet transform is based on Brandon Whitcher's work. See file COPYRIGHT for details

**Depends** R ( $>= 3.0.0$ ), waveslim( $>= 1.6.4$ ), nonlinearTseries ( $>= 0.2.3$ ), lomb  $(>= 1.0)$ 

Suggests tcltk, tkrplot, knitr, rmarkdown

# VignetteBuilder knitr

RoxygenNote 5.0.1

Author Leandro Rodriguez-Linares [aut, cre], Xose Vila [aut], Maria Jose Lado [aut], Arturo Mendez [aut], Abraham Otero [aut], Constantino Antonio Garcia [aut], Matti Lassila [ctb]

Repository CRAN

Repository/R-Forge/Project rhrv

Repository/R-Forge/Revision 273

Repository/R-Forge/DateTimeStamp 2020-12-14 17:59:52

Date/Publication 2020-12-14 19:00:02 UTC

NeedsCompilation yes

# R topics documented:

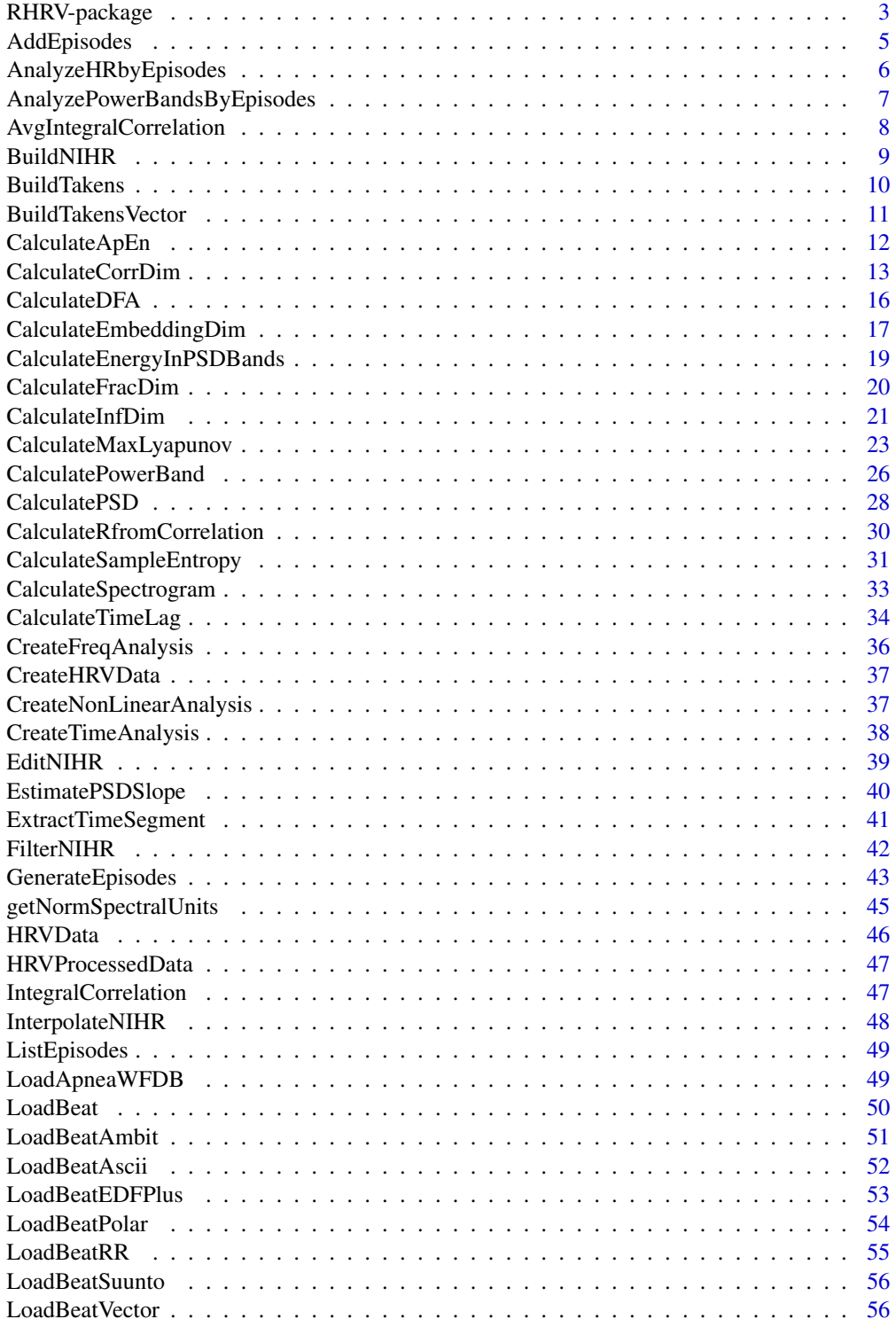

<span id="page-2-0"></span>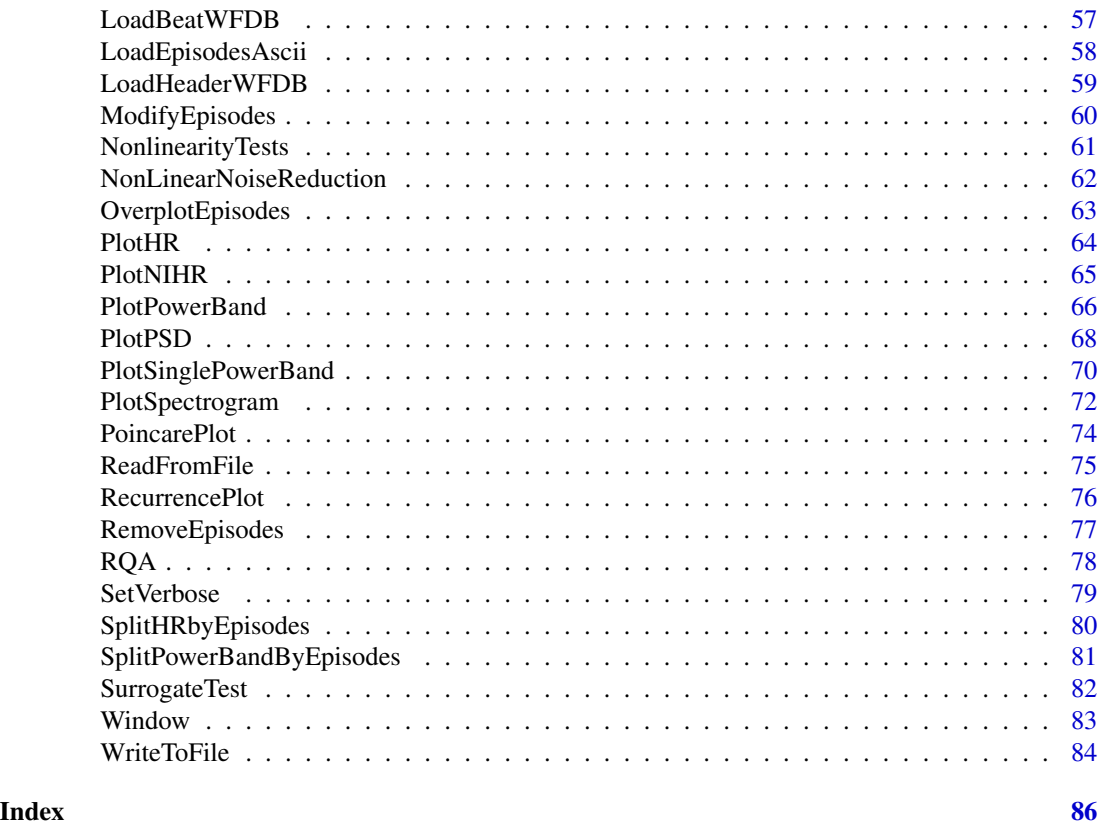

RHRV-package *RHRV: An R-based software package for the heart rate variability analysis of ECG recordings*

# Description

RHRV offers functions for performing power spectral analysis of heart rate data. We will use this package for the study of several diseases, such as obstructive sleep apnoea or chronic obstructive pulmonary disease.

# Details

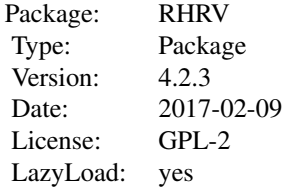

This is a package for developing heart rate variability studies of ECG records. Data are read from an ascii file containing a column with beat positions in seconds. A function is included in order to build this file from an ECG record in WFDB format (visit the site http://www.physionet.org for more information).

#### Note

An example including all the necessary steps to obtain and to analyze by episodes the power bands of a wfdb register is giving below:

```
##Reading a wfdb register and storing into a data structure:
md = CreateHRVData(Verbose = TRUE)
md = LoadBeatWFDB(md, RecordName = "register_name",
RecordPath = "register_path")
```

```
##Loading information of episodes of apnea:
md = LoadApneaWFDB(md, RecordName = "register_name",
RecordPath = "register_path", Tag = "APN")
```

```
##Generating new episodes before and after previous episodes of
apnea:
md = GenerateEpisodes(md, NewBegFrom = "Beg", NewEndFrom = "Beg",
DispBeg = -600, DispEnd = -120, OldTag = "APN",NewTag = "PREV_APN")
md = GenerateEpisodes(md, NewBegFrom = "End", NewEndFrom = "End",
DispBeg = 120, DispEnd = 600, OldTag = "APN",NewTag = "POST_APN")
```

```
##Calculating heart rate signal:
md = BuildNIHR(md)
```

```
##Filtering heart rate signal:
md = FilterNIHR(md)
```

```
##Interpolating heart rate signal:
md = InterpolateNIHR(md)
```

```
##Calculating spectrogram and power per band:
md = CreateFreqAnalysis(md)
md = CalculatePowerBand(md, indexFreqAnalysis = 1, size = 120,shift = 10, size sp = 1024
```
##Plotting power per band, including episodes information: PlotPowerBand(md, indexFreqAnalysis =  $1$ , hr = TRUE, ymax = 2400000,

# <span id="page-4-0"></span>AddEpisodes 5

 $ymaxratio = 3$ , Tag = "all")

##Splitting power per band using episodes before and after episodes of apnea: PrevAPN = SplitPowerBandByEpisodes(md, indexFreqAnalysis = 1,  $Tag = "PREV_APN")$ PostAPN = SplitPowerBandByEpisodes(md, indexFreqAnalysis = 1,  $Tag = "POST_APN")$ 

##Performing Student's t-test: result = t.test(PrevAPN\$InEpisodes\$ULF, PostAPN\$InEpisodes\$ULF) print(result)

# Author(s)

A. Mendez, L. Rodriguez, A. Otero, C.A. Garcia, X. Vila, M. Lado Maintainer: Leandro Rodriguez-Linares <leandro@uvigo.es>

# References

L. Rodriguez-Linares, L., A.J. Mendez, M.J. Lado, D.N. Olivieri, X.A. Vila, and I. Gomez-Conde, "An open source tool for heart rate variability spectral analysis", Computer Methods and Programs in Biomedicine 103(1):39-50, july 2011.

AddEpisodes *Adds new episodes manually*

# Description

Adds information of episodes manually, or annotated physiological events, and stores it into the data structure containing the beat positions

#### Usage

AddEpisodes(HRVData, InitTimes, Tags, Durations, Values, verbose=NULL)

# **Arguments**

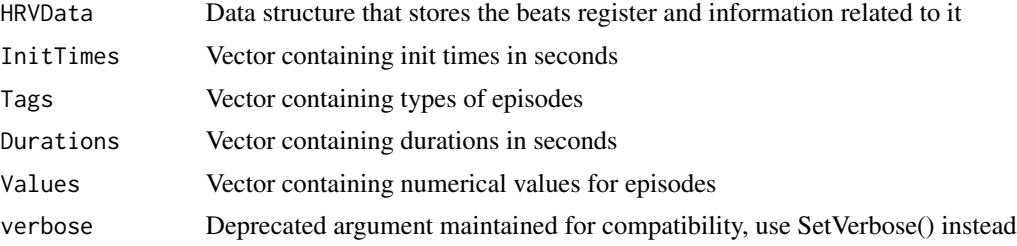

# <span id="page-5-0"></span>Value

Returns HRVData, the structure that contains beat positions register and new episodes information

#### Author(s)

M. Lado, A. Mendez, D. Olivieri, L. Rodriguez, X. Vila

# References

L. Rodriguez-Linares, A. Mendez, M. Lado, D. Olivieri, X. Vila, I. Gomez-Conde, "An open source tool for heart rate variability spectral analysis", Computer Methods and Programs in Biomedicine 103, 39-50, doi:10.1016/j.cmpb.2010.05.012 (2011)

AnalyzeHRbyEpisodes *Analyzes Heart Rate using episodes information*

# Description

Analyzes Heart Rate allowing to evaluate the application of a desired function inside and outside episodes

# Usage

```
AnalyzeHRbyEpisodes(HRVData, Tag="", func, ..., verbose=NULL)
```
#### Arguments

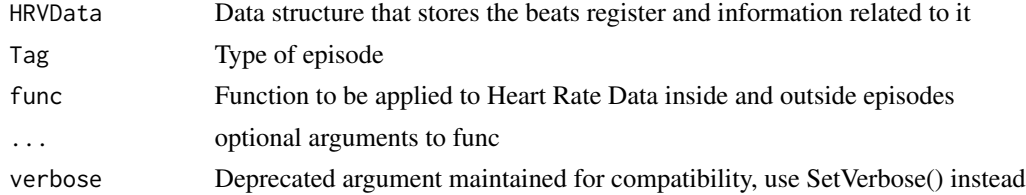

#### Value

Returns a list with two objects, that is, the values of the application of the selected function inside and outside episodes

#### Author(s)

M. Lado, A. Mendez, D. Olivieri, L. Rodriguez, X. Vila

# References

L. Rodriguez-Linares, A. Mendez, M. Lado, D. Olivieri, X. Vila, I. Gomez-Conde, "An open source tool for heart rate variability spectral analysis", Computer Methods and Programs in Biomedicine 103, 39-50, doi:10.1016/j.cmpb.2010.05.012 (2011)

# <span id="page-6-0"></span>See Also

[SplitHRbyEpisodes](#page-79-1) for splitting in two parts Heart Rate Data using an specific episode type

AnalyzePowerBandsByEpisodes

*Analyze power band by episodes*

# Description

Analyzes the ULF, VLF, LF and HF bands from a given indexFreqAnalysis allowing to evaluate the application of a desired function inside and outside each episode.

# Usage

```
AnalyzePowerBandsByEpisodes(HRVData,
  indexFreqAnalysis = length(HRVData$FreqAnalysis), Tag = "",
  verbose = NULL, func, ...)
```
# Arguments

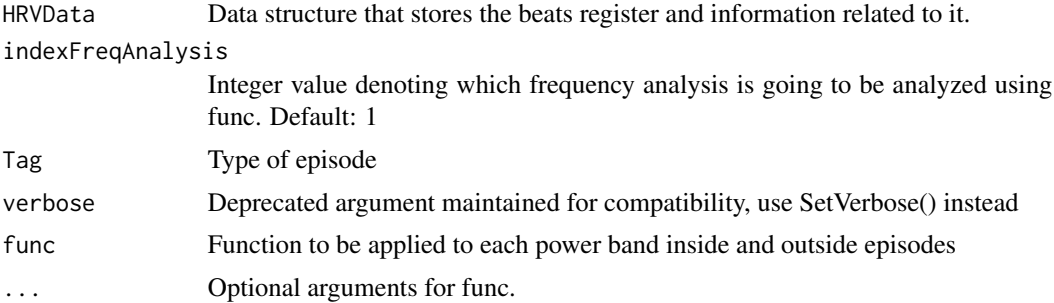

# Value

Returns a list with two objects, that is, the values of the application of the selected function inside ("resultIn") and outside ("resultOut") episodes in the given indexFreqAnalysis. Each of these list has another set of lists: the "ULF", "VLF", "LF" and "HF" lists.

# Examples

```
## Not run:
hrv.data = CreateHRVData()
hrv.data = SetVerbose(hrv.data, TRUE)
hrv.data = LoadBeat(hrv.data, fileType = "WFDB", "a03", RecordPath ="beatsFolder/",
                    annotator = "qrs")hrv.data = LoadApneaWFDB(hrv.data, RecordName="a03",Tag="Apnea",
                                             RecordPath="beatsFolder/")
hrv.data = BuildNIHR(hrv.data)
hrv.data = InterpolateNIHR (hrv.data, freqhr = 4)
```

```
hrv.data = CreateFreqAnalysis(hrv.data)
hrv.data = CalculatePowerBand( hrv.data , indexFreqAnalysis= 1,
                               type = "wavelet", wavelet = "la8",
                                bandtolerance = 0.01, relative = FALSE)results = AnalyzePowerBandsByEpisodes(hrv.data,indexFreqAnalysis=1,
                                       Tag="Apnea",func=mean)
## End(Not run)
```
<span id="page-7-1"></span>AvgIntegralCorrelation

*Calculates the average of the Integral Correlations*

# Description

WARNING: deprecated function. The Integral correlation is calculated for every vector of the m-dimensional space, and then the average of all these values is calculated

#### Usage

```
AvgIntegralCorrelation(HRVData, Data, m, tau, r)
```
#### Arguments

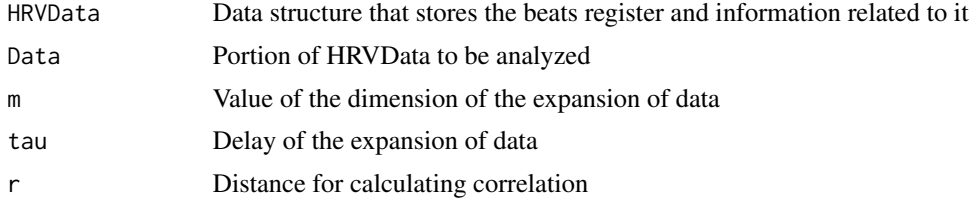

#### Value

Returns the value of the average of IntegralCorrelations

#### Note

This function is used in the [CalculateApEn](#page-11-1) function, which is **deprecated**. We suggest the use of the [CalculateSampleEntropy](#page-30-1) function instead of [CalculateApEn](#page-11-1).

# Author(s)

M. Lado, A. Mendez, D. Olivieri, L. Rodriguez, X. Vila

# References

L. Rodriguez-Linares, A. Mendez, M. Lado, D. Olivieri, X. Vila, I. Gomez-Conde, "An open source tool for heart rate variability spectral analysis", Computer Methods and Programs in Biomedicine 103, 39-50, doi:10.1016/j.cmpb.2010.05.012 (2011)

#### <span id="page-8-0"></span>BuildNIHR 9

# See Also

[IntegralCorrelation](#page-46-1)

BuildNIHR *Builds the instantaneous heart rate signal from a beat position array*

# Description

The instantaneous heart rate can be defined as the inverse of the time separation between two consecutive heart beats. Once the beats have been identified, and since the only valid values contributing to the heart rate signal are the corresponding to normal beats preceded by other normal beats, a further operation should be performed for the calculation of the instantaneous heart rate.

#### Usage

```
BuildNIHR(HRVData, verbose=NULL)
```
#### Arguments

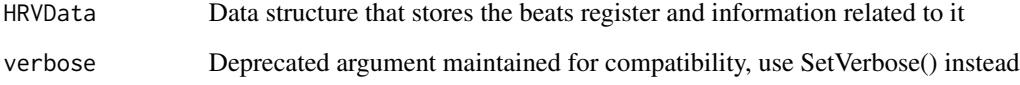

# Value

Returns HRVData, the structure that contains beat positions register and now associated heart rate instantaneous values also

#### Author(s)

M. Lado, A. Mendez, D. Olivieri, L. Rodriguez, X. Vila

#### References

L. Rodriguez-Linares, A. Mendez, M. Lado, D. Olivieri, X. Vila, I. Gomez-Conde, "An open source tool for heart rate variability spectral analysis", Computer Methods and Programs in Biomedicine 103, 39-50, doi:10.1016/j.cmpb.2010.05.012 (2011)

<span id="page-9-1"></span><span id="page-9-0"></span>

This function builds the Takens' vectors of the Non Interpolated RR intervals. The set of Takens' vectors is the result of embedding the time series in a m-dimensional space. That is, the  $n^{th}$  Takens' vector is defined as

 $T[n] = \{niRR[n], niRR[n+timeLag], ..., niRR[n+m*timeLag]\}.$ 

Taken's theorem states that we can then reconstruct an equivalent dynamical system to the original one (the dynamical system that generated the observed time series) by using the Takens' vectors.

# Usage

BuildTakens(HRVData, embeddingDim, timeLag)

# Arguments

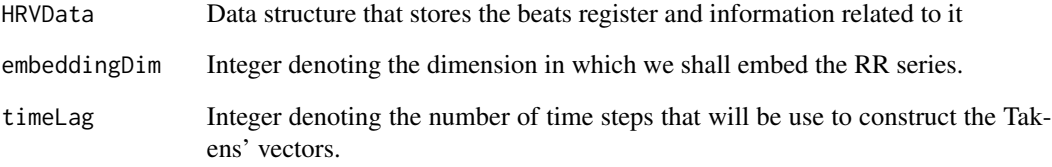

# Value

A matrix containing the Takens' vectors (one per row).

# Note

This function is based on the [buildTakens](#page-0-0) function from the nonlinearTseries package.

# References

H. Kantz and T. Schreiber: Nonlinear Time series Analysis (Cambridge university press)

<span id="page-10-1"></span><span id="page-10-0"></span>WARNING: deprecated function. In order to calculate de Fractal Dimension and Approximate Entropy (or others properties of the data) a representation of the data in a space m-dimensional is needed

# Usage

BuildTakensVector(HRVData, Data, m, tau)

#### Arguments

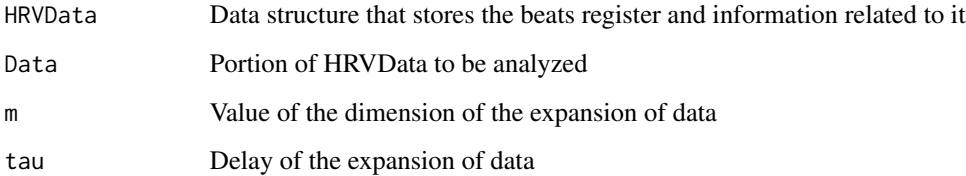

# Value

Returns a matrix with the Expanded Data with N-(m-1)\*tau rows (N is the length of the Data to be analyzed) and m columns

# Note

This function is deprecated. Please use [BuildTakens](#page-9-1) instead.

#### Author(s)

M. Lado, A. Mendez, D. Olivieri, L. Rodriguez, X. Vila

# References

L. Rodriguez-Linares, A. Mendez, M. Lado, D. Olivieri, X. Vila, I. Gomez-Conde, "An open source tool for heart rate variability spectral analysis", Computer Methods and Programs in Biomedicine 103, 39-50, doi:10.1016/j.cmpb.2010.05.012 (2011)

<span id="page-11-1"></span><span id="page-11-0"></span>

WARNING: deprecated function. Calculates Approximate Entropy as indicated by Pincus

#### Usage

CalculateApEn(HRVData, indexNonLinearAnalysis = length(HRVData\$NonLinearAnalysis),  $m = 2$ , tau = 1,  $r = 0.2$ , N = 1000, verbose=NULL)

# Arguments

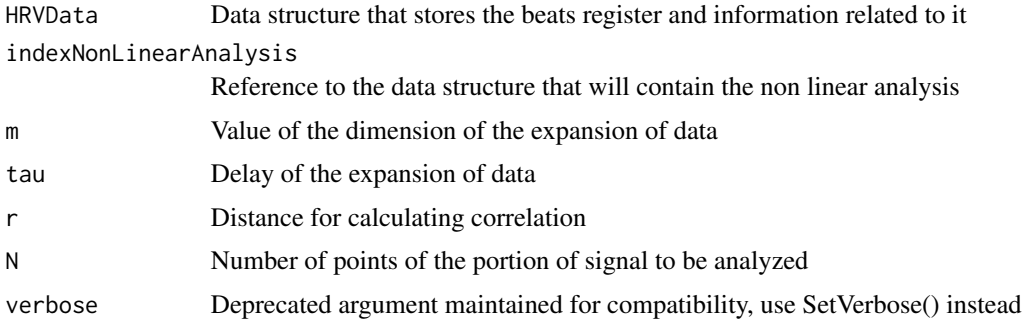

#### Value

Returns HRVData, the structure that contains beat positions register and now associated heart rate instantaneous values also, including the value of the Approximate Entropy

# Note

This function is **deprecated**. We suggest the use of the [CalculateSampleEntropy](#page-30-1) function instead, which is faster.

# Author(s)

M. Lado, A. Mendez, D. Olivieri, L. Rodriguez, X. Vila

#### References

L. Rodriguez-Linares, A. Mendez, M. Lado, D. Olivieri, X. Vila, I. Gomez-Conde, "An open source tool for heart rate variability spectral analysis", Computer Methods and Programs in Biomedicine 103, 39-50, doi:10.1016/j.cmpb.2010.05.012 (2011) S. M. Pincus, "Approximate entropy as a measure of system complexity," Mathematics 88, 2297-2301 (1991)

# <span id="page-12-0"></span>CalculateCorrDim 13

# See Also

```
BuildTakensVector for expand data
IntegralCorrelation for correlation calculations
AvgIntegralCorrelation for averaging correlation calculations
```
<span id="page-12-1"></span>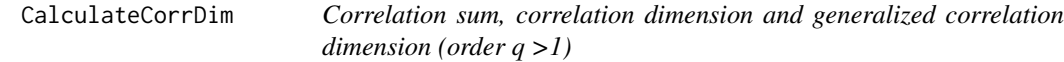

# Description

Functions for estimating the correlation sum and the correlation dimension of the RR time series using phase-space reconstruction

#### Usage

```
CalculateCorrDim(HRVData,
  indexNonLinearAnalysis = length(HRVData$NonLinearAnalysis),
  minEmbeddingDim = NULL, maxEmbeddingDim = NULL, timeLag = NULL,
 minRadius, maxRadius, pointsRadius = 20, theilerWindow = 100,
  corrOrder = 2, doPlot = TRUE)
EstimateCorrDim(HRVData,
  indexNonLinearAnalysis = length(HRVData$NonLinearAnalysis),
  regressionRange = NULL, useEmbeddings = NULL, doPlot = TRUE)
```

```
PlotCorrDim(HRVData,
  indexNonLinearAnalysis = length(HRVData$NonLinearAnalysis), ...)
```
# Arguments

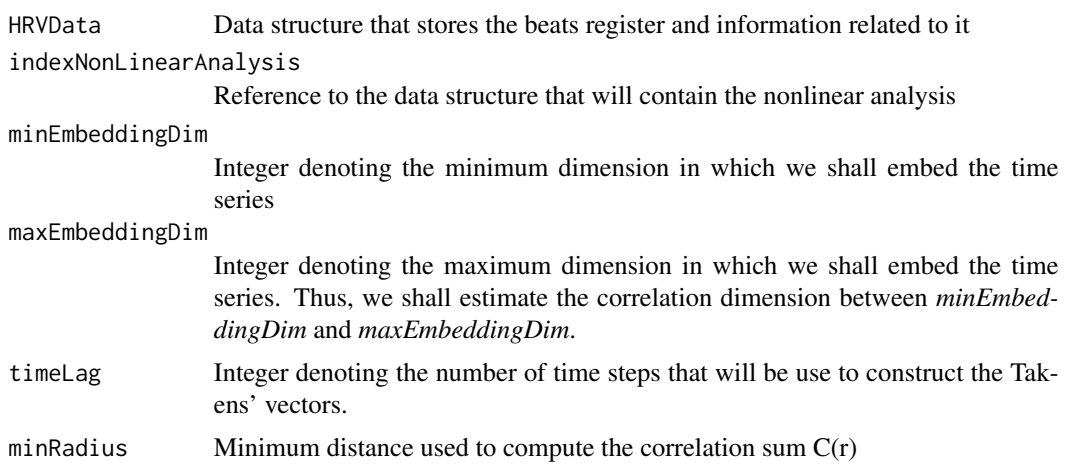

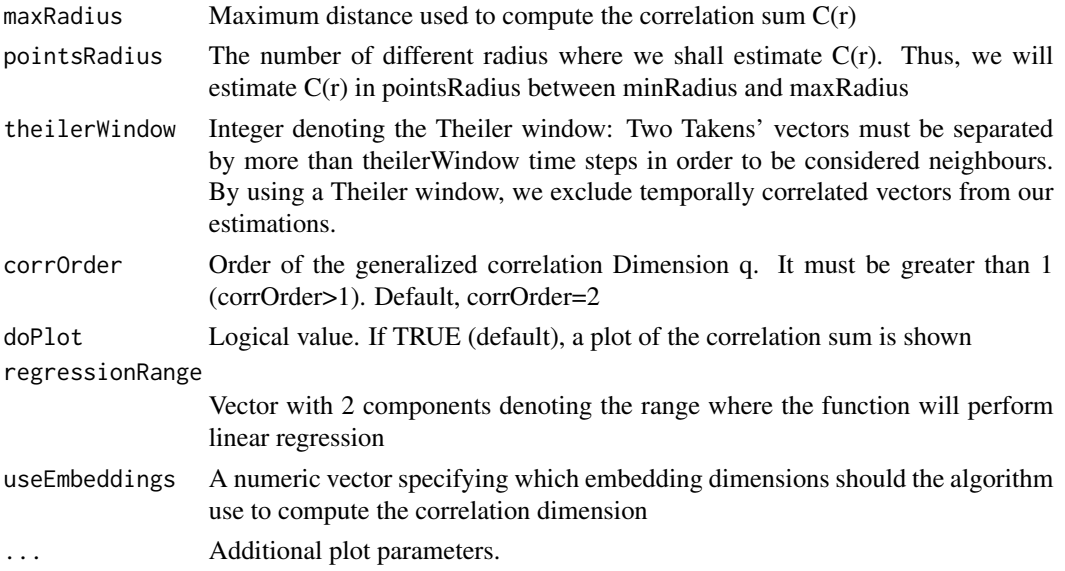

### Details

The correlation dimension is the most common measure of the fractal dimensionality of a geometrical object embedded in a phase space. In order to estimate the correlation dimension, the correlation sum is defined over the points from the phase space:

 $C(r) = \{(number\ of\ points\ (x_i, x_j) \ verifying\ that\ distance\ (x_i, x_j) \lt r\})/N^2$ 

However, this estimator is biased when the pairs in the sum are not statistically independent. For example, Taken's vectors that are close in time, are usually close in the phase space due to the non-zero autocorrelation of the original time series. This is solved by using the so-called Theiler window: two Takens' vectors must be separated by, at least, the time steps specified with this window in order to be considered neighbours. By using a Theiler window, we exclude temporally correlated vectors from our estimations.

The correlation dimension is estimated using the slope obtained by performing a linear regression of  $\log 10(C(r))$  Vs.  $\log 10(r)$ . Since this dimension is supposed to be an invariant of the system, it should not depend on the dimension of the Taken's vectors used to estimate it. Thus, the user should plot  $\log 10(C(r))$  Vs.  $\log 10(r)$  for several embedding dimensions when looking for the correlation dimension and, if for some range  $log 10(C(r))$  shows a similar linear behaviour in different embedding dimensions (i.e. parallel slopes), these slopes are an estimate of the correlation dimension. The *estimate* routine allows the user to get always an estimate of the correlation dimension, but the user must check that there is a linear region in the correlation sum over different dimensions. If such a region does not exist, the estimation should be discarded.

Note that the correlation sum C(r) may be interpreted as:  $C(r) = \langle p(r) \rangle$ , that is: the mean probability of finding a neighbour in a ball of radius r surrounding a point in the phase space. Thus, it is possible to define a generalization of the correlation dimension by writing:

$$
C_q(r) = \langle p(r)^{(q-1)} \rangle
$$

Note that the correlation sum

$$
C(r) = C_2(r)
$$

# CalculateCorrDim 15

It is possible to determine generalized dimensions Dq using the slope obtained by performing a linear regression of  $log10(Cq(r))$  Vs.  $(q-1)log10(r)$ . The case q=1 leads to the information dimension, that is treated separately in this package. The considerations discussed for the correlation dimension estimate are also valid for these generalized dimensions.

#### Value

The *CalculateCorrDim* returns the *HRVData* structure containing a *corrDim* object storing the results of the correlation sum (see [corrDim](#page-0-0)) of the RR time series.

The *EstimateCorrDim* function estimates the correlation dimension of the RR time series by averaging the slopes of the embedding dimensions specified in the *useEmbeddings* parameter. The slopes are determined by performing a linear regression over the radius' range specified in *regressionRange*.If *doPlot* is TRUE, a graphic of the regression over the data is shown. The results are returned into the *HRVData* structure, under the *NonLinearAnalysis* list.

*PlotCorrDim* shows two graphics of the correlation integral: a log-log plot of the correlation sum Vs the radius and the local slopes of  $log 10(C(r))$  Vs  $log 10(C(r))$ .

#### **Note**

This function is based on the [timeLag](#page-0-0) function from the nonlinearTseries package.

In order to run *EstimateCorrDim*, it is necessary to have performed the correlation sum before with *ComputeCorrDim*.

#### References

H. Kantz and T. Schreiber: Nonlinear Time series Analysis (Cambridge university press)

#### See Also

[corrDim](#page-0-0).

# Examples

```
## Not run:
# ...
hrv.data = CreateNonLinearAnalysis(hrv.data)
hrv.data = CalculateCorrDim(hrv.data,indexNonLinearAnalysis=1,
            minEmbeddingDim=2, maxEmbeddingDim=8,timeLag=1,minRadius=1,
            maxRadius=15, pointsRadius=20,theilerWindow=10,
            corrOrder=2,doPlot=FALSE)
PlotCorrDim(hrv.data,indexNonLinearAnalysis=1)
hrv.data = EstimateCorrDim(hrv.data,indexNonLinearAnalysis=1,
            useEmbeddings=6:8,regressionRange=c(1,10))
```
## End(Not run)

<span id="page-15-0"></span>

Performs Detrended Fluctuation Analysis (DFA) on the RR time series, a widely used technique for detecting long range correlations in time series. These functions are able to estimate several scaling exponents from the time series being analyzed. These scaling exponents characterize short or long-term fluctuations, depending of the range used for regression (see details).

#### Usage

```
CalculateDFA(HRVData,
  indexNonLinearAnalysis = length(HRVData$NonLinearAnalysis),
 windowSizeRange = c(10, 300), npoints = 25, doPlot = TRUE)
EstimateDFA(HRVData,
  indexNonLinearAnalysis = length(HRVData$NonLinearAnalysis),
  regressionRange = NULL, doPlot = TRUE)
PlotDFA(HRVData, indexNonLinearAnalysis = length(HRVData$NonLinearAnalysis),
```

```
...)
```
# Arguments

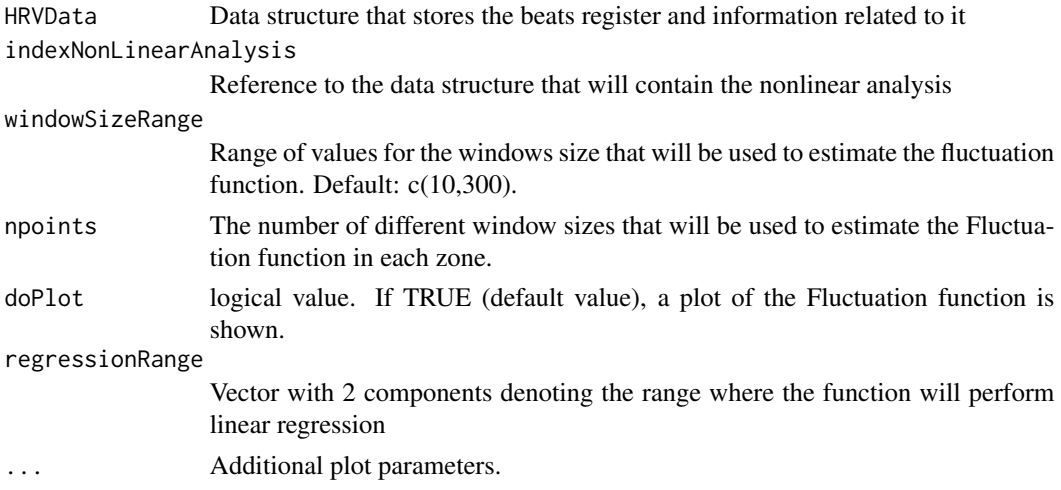

# Details

The Detrended Fluctuation Analysis (DFA) has become a widely used technique for detecting long range correlations in time series. The DFA procedure may be summarized as follows:

1. Integrate the time series to be analyzed. The time series resulting from the integration will be referred to as the profile.

- <span id="page-16-0"></span>2. Divide the profile into N non-overlapping segments.
- 3. Calculate the local trend for each of the segments using least-square regression. Compute the total error for each of the segments.
- 4. Compute the average of the total error over all segments and take its root square. By repeating the previous steps for several segment sizes (let's denote it by t), we obtain the so-called Fluctuation function  $F(t)$ .
- 5. If the data presents long-range power law correlations:  $F(t) \sim t^{\alpha}$  and we may estimate using regression.
- 6. Usually, when plotting  $log(F(t))$  Vs  $log(t)$  we may distinguish two linear regions. By regression them separately, we obtain two scaling exponents,  $\alpha_1$  (characterizing short-term fluctuations) and  $\alpha_2$  (characterizing long-term fluctuations).

Steps 1-4 are performed using the *CalculateDFA* function. In order to obtain a estimate of some scaling exponent, the user must use the *EstimateDFA* function specifying the regression range (window sizes used to detrend the series).  $\alpha_1$  is usually obtained by performing the regression in the  $3 < t < 17$  range wheras that  $\alpha_2$  is obtained in the  $15 < t < 65$  range (However the F(t) function must be linear in these ranges for obtaining reliable results).

# Value

The *CalculateDFA* returns a HRVData structure containing the computations of the Fluctuation function of the RR time series under the *NonLinearAnalysis* list.

The *EstimateDFA* function estimates an scaling exponent of the RR time series by performing a linear regression over the time steps' range specified in *regressionRange*. If *doPlot* is TRUE, a graphic of the regression over the data is shown. In order to run *EstimateDFA*, it is necessary to have performed the Fluctuation function computations before with *ComputeDFA*. The results are returned into the *HRVData* structure, under the *NonLinearAnalysis* list. Since it is possible to estimate several scaling exponents, depending on the regression range used, the scaling exponents are also stored into a list.

*PlotDFA* shows a graphic of the Fluctuation functions vs window's sizes.

# Note

This function is based on the [dfa](#page-0-0) function from the nonlinearTseries package.

# See Also

[dfa](#page-0-0)

CalculateEmbeddingDim *Estimate the proper embedding dimension for the RR time series*

#### **Description**

This function determines the minimum embedding dimension from a scalar time series using the algorithm proposed by L. Cao (see references).

#### Usage

```
CalculateEmbeddingDim(HRVData, numberPoints = 5000, timeLag = 1,
  maxEmbeddingDim = 15, threshold = 0.95, maxRelativeChange = 0.05,
 doPlot = TRUE)
```
#### Arguments

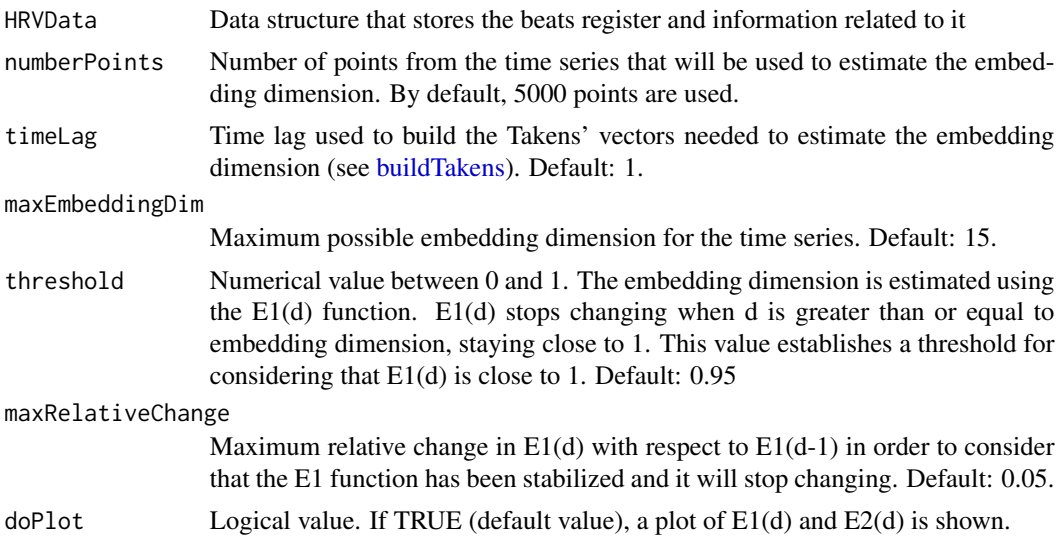

# Details

The Cao's algorithm uses 2 functions in order to estimate the embedding dimension from a time series: the E1(d) and the E2(d) functions, where d denotes the dimension.

E1(d) stops changing when d is greater than or equal to the embedding dimension, staying close to 1. On the other hand, E2(d) is used to distinguish deterministic signals from stochastic signals. For deterministic signals, there exists some d such that  $E2(d)=1$ . For stochastic signals,  $E2(d)$  is approximately 1 for all the values.

# Note

The current implementation of this function is fully written in R, based on the [estimateEmbeddingDim](#page-0-0) function from the nonlinearTseries package. Thus it requires heavy computations and may be quite slow. The *numberPoints* parameter can be used for controlling the computational burden.

Future versions of the package will solve this issue.

#### References

Cao, L. Practical method for determining the minimum embedding dimension of a scalar time series. Physica D: Nonlinear Phenomena, 110,1, pp. 43-50 (1997).

# See Also

[estimateEmbeddingDim](#page-0-0).

# <span id="page-18-0"></span>CalculateEnergyInPSDBands 19

# Examples

```
## Not run:
data(HRVProcessedData)
HRVData = HRVProcessedData
HRVData = SetVerbose(HRVData,T)
timeLag = CalculateTimeLag(HRVData, technique = "ami")
embeddingDim = CalculateEmbeddingDim(HRVData,
                                     timeLag = timeLag,
                                     maxEmbeddingDim = 15)
```
## End(Not run)

CalculateEnergyInPSDBands

*CalculateSPDBandsEnergy*

# Description

Calculates the Energy in the bands of the Power Spectral Density (PSD).

# Usage

```
CalculateEnergyInPSDBands(HRVData,
  indexFreqAnalysis = length(HRVData$FreqAnalysis), ULFmin = 0,
 ULFmax = 0.03, VLFmin = 0.03, VLFmax = 0.05, LFmin = 0.05,
 LFmax = 0.15, HFmin = 0.15, HFmax = 0.4)
```
# Arguments

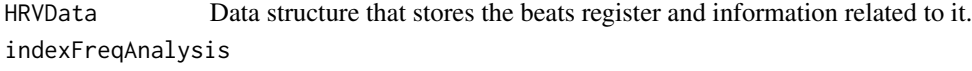

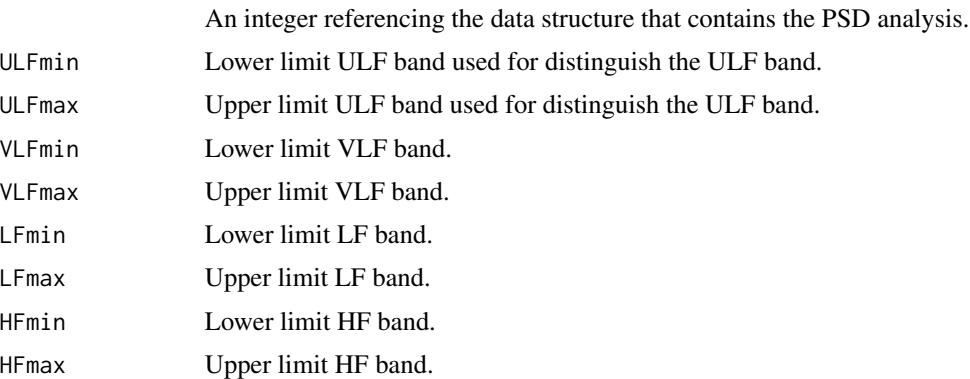

# Value

A vector containing the energy of the ULF, VLF, LF and HF bands in the PSD.

# See Also

[PlotPSD](#page-67-1), [CalculatePSD](#page-27-1).

# Examples

```
## Not run:
data(HRVData)
HRVData=BuildNIHR(HRVData)
HRVData=FilterNIHR(HRVData)
# Frequency analysis requires interpolated data (except Lomb)
HRVData=InterpolateNIHR(HRVData)
HRVData=CreateFreqAnalysis(HRVData)
HRVData=CalculatePSD(HRVData,1,"pgram",doPlot = F)
# get Energy in the default ULF, VLF and LF frequency bands.
# We modify the limits for the HF band
CalculateEnergyInPSDBands(HRVData, 1, HFmin = 0.15, HFmax = 0.3)
```
## End(Not run)

<span id="page-19-1"></span>CalculateFracDim *Calculates Fractal Dimension*

# Description

WARNING: deprecated function. Calculates Fractal Dimension as indicated by Pincus

# Usage

CalculateFracDim(HRVData, indexNonLinearAnalysis = length(HRVData\$NonLinearAnalysis),  $m = 10$ , tau = 3, Cra = 0.005, Crb = 0.75, N = 1000, verbose=NULL)

# Arguments

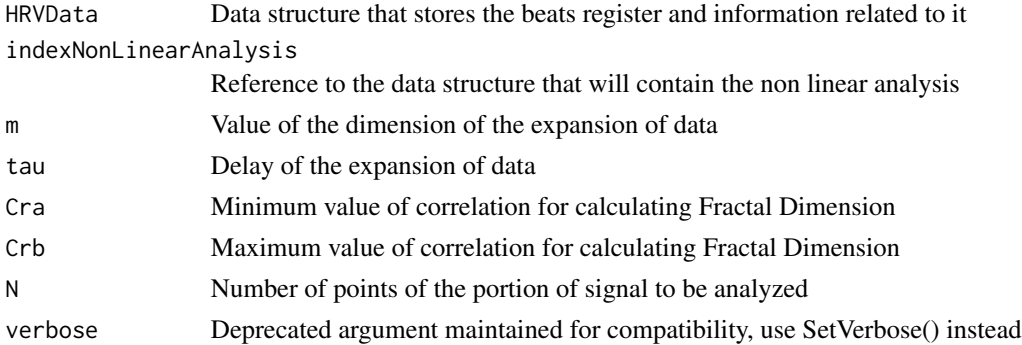

#### Value

Returns HRVData, the structure that contains beat positions register and now associated heart rate instantaneous values also, including the value of the Fractal Dimension

<span id="page-19-0"></span>

# <span id="page-20-0"></span>CalculateInfDim 21

# Note

This function is **deprecated**. We suggest the use of the [CalculateCorrDim](#page-12-1) function instead, which is faster.

# Author(s)

M. Lado, A. Mendez, D. Olivieri, L. Rodriguez, X. Vila

# References

L. Rodriguez-Linares, A. Mendez, M. Lado, D. Olivieri, X. Vila, I. Gomez-Conde, "An open source tool for heart rate variability spectral analysis", Computer Methods and Programs in Biomedicine 103, 39-50, doi:10.1016/j.cmpb.2010.05.012 (2011) S. M. Pincus, "Approximate entropy as a measure of system complexity," Mathematics 88, 2297-2301 (1991)

#### See Also

[CalculateRfromCorrelation](#page-29-1) for finding r distance at which the correlation has a certain value

CalculateInfDim *Information dimension of the RR time series*

#### Description

Information dimension of the RR time series

#### Usage

```
CalculateInfDim(HRVData,
  indexNonLinearAnalysis = length(HRVData$NonLinearAnalysis),
 minEmbeddingDim = NULL, maxEmbeddingDim = NULL, timeLag = NULL,
 minFixedMass = 1e-04, maxFixedMass = 0.005, numberFixedMassPoints = 50,
  radius = 1, increasingRadiusFactor = 1.05, numberPoints = 500,
  theilerWindow = 100, doPlot = TRUE)
EstimateInfDim(HRVData,
  indexNonLinearAnalysis = length(HRVData$NonLinearAnalysis),
  regressionRange = NULL, useEmbeddings = NULL, doPlot = TRUE)
PlotInfDim(HRVData,
  indexNonLinearAnalysis = length(HRVData$NonLinearAnalysis), ...)
```
# Arguments

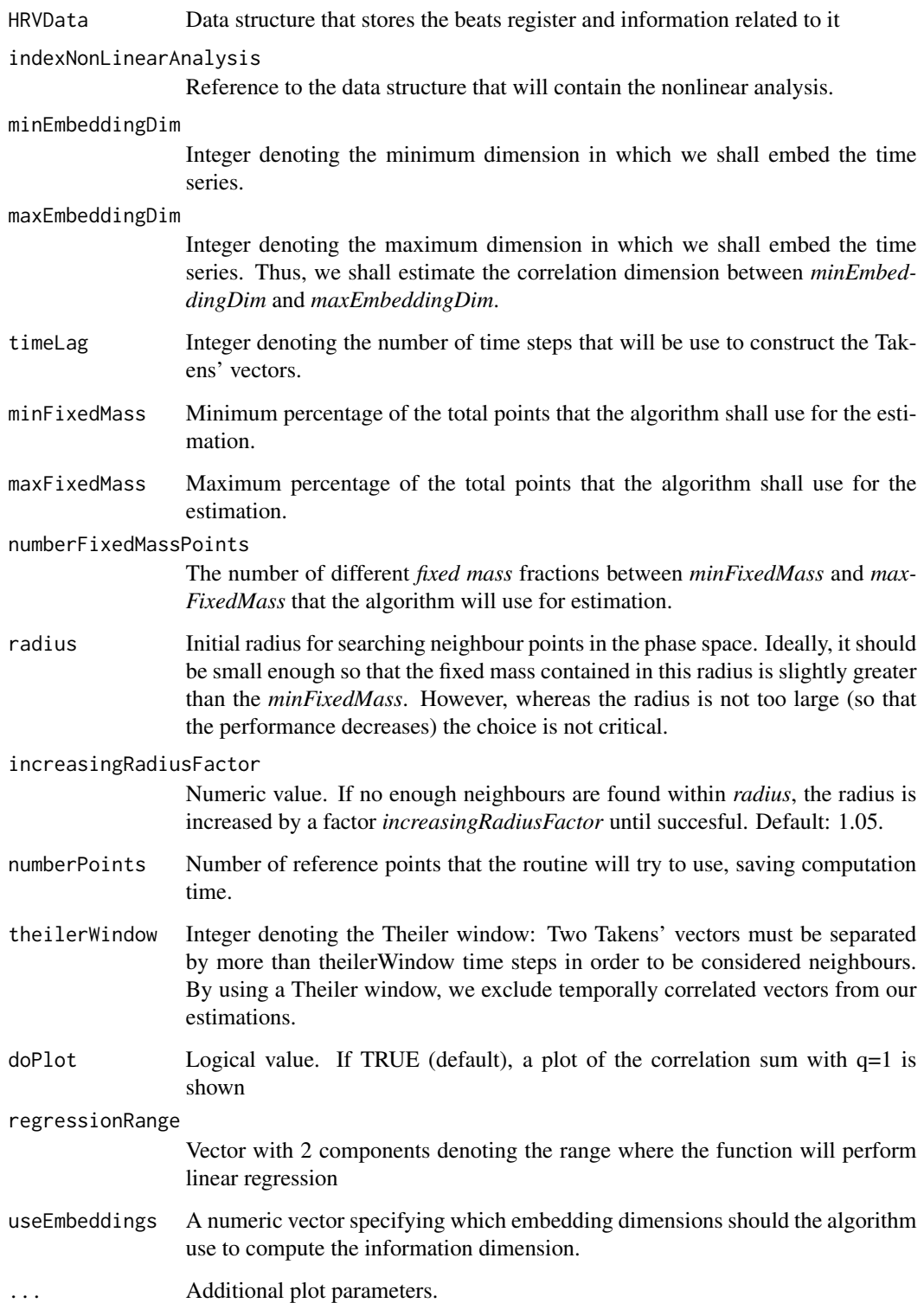

#### <span id="page-22-0"></span>Details

The information dimension is a particular case of the generalized correlation dimension when setting the order  $q = 1$ . It is possible to demonstrate that the information dimension  $D_1$  may be defined as:  $D_1 = \lim_{r \to 0}$  <  $\log p(r)$  >  $/\log(r)$ . Here,  $p(r)$  is the probability of finding a neighbour in a neighbourhood of size  $r$  and  $\leq$  is the mean value. Thus, the information dimension specifies how the average Shannon information scales with the radius  $r$ .

In order to estimate  $D_1$ , the algorithm looks for the scaling behaviour of the average radius that contains a given portion (a "fixed-mass") of the total points in the phase space. By performing a linear regression of  $\log(p)$  Vs.  $\log(\langle r \rangle)$  (being p the fixed-mass of the total points), an estimate of  $D_1$  is obtained. The user should run the method for different embedding dimensions for checking if  $D_1$  saturates.

The calculations for the information dimension are heavier than those needed for the correlation dimension.

# Value

The *CalculateCorrDim* returns the *HRVData* structure containing a *infDim* object storing the results of the correlation sum (see [infDim](#page-0-0)) of the RR time series.

The *EstimateInfDim* function estimates the information dimension of the RR time series by averaging the slopes of the correlation sums with  $q=1$ . The slopes are determined by performing a linear regression over the radius' range specified in *regressionRange*.If *doPlot* is TRUE, a graphic of the regression over the data is shown. The results are returned into the *HRVData* structure, under the *NonLinearAnalysis* list.

*PlotInfDim* shows a graphics of the correlation sum with q=1.

#### Note

In order to run *EstimateInfDim*, it is necessary to have performed the correlation sum before with *ComputeInfDim*.

# References

H. Kantz and T. Schreiber: Nonlinear Time series Analysis (Cambridge university press)

#### See Also

[CalculateCorrDim](#page-12-1).

CalculateMaxLyapunov *Maximum lyapunov exponent*

#### **Description**

Functions for estimating the maximal Lyapunov exponent of the RR time series.

# Usage

```
CalculateMaxLyapunov(HRVData,
  indexNonLinearAnalysis = length(HRVData$NonLinearAnalysis),
 minEmbeddingDim = NULL, maxEmbeddingDim = NULL, timeLag = NULL,
  radius = 2, theilerWindow = 100, minNeighs = 5, minRefPoints = 500,
 numberTimeSteps = 20, doPlot = TRUE)
```

```
EstimateMaxLyapunov(HRVData,
  indexNonLinearAnalysis = length(HRVData$NonLinearAnalysis),
  regressionRange = NULL, useEmbeddings = NULL, doPlot = TRUE)
```

```
PlotMaxLyapunov(HRVData,
  indexNonLinearAnalysis = length(HRVData$NonLinearAnalysis), ...)
```
# Arguments

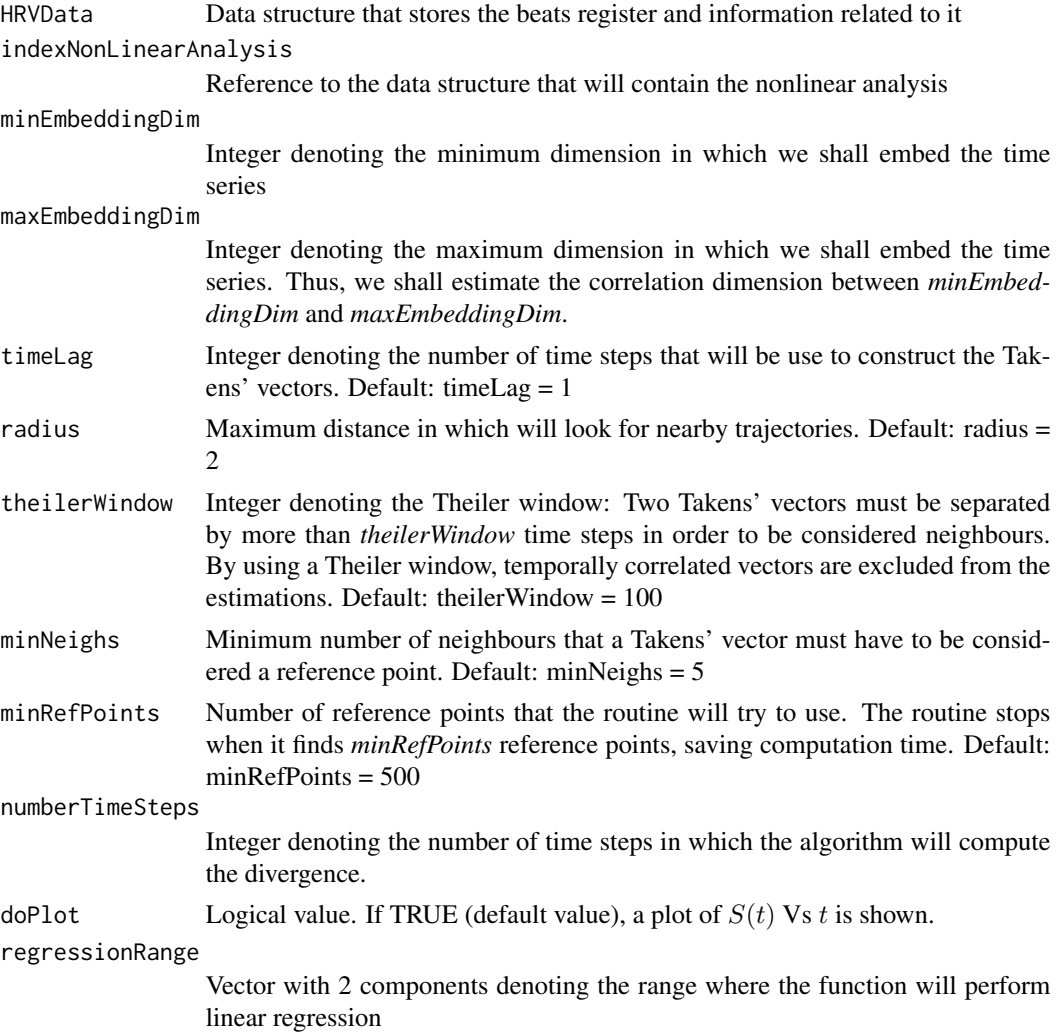

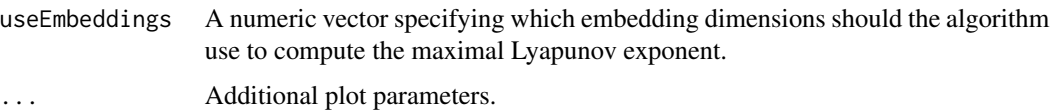

# Details

It is a well-known fact that close trajectories diverge exponentially fast in a chaotic system. The averaged exponent that determines the divergence rate is called the Lyapunov exponent (usually denoted with  $\lambda$ ). If  $\delta(0)$  is the distance between two Takens' vectors in the embedding.dimdimensional space, we expect that the distance after a time  $t$  between the two trajectories arising from this two vectors fulfills:

$$
\delta(n) \sim \delta(0) \cdot exp(\lambda \cdot t)
$$

The lyapunov exponent is estimated using the slope obtained by performing a linear regression of  $S(t) = \lambda \cdot t \sim \log(\delta(t)/\delta(0))$  on t.  $S(t)$  will be estimated by averaging the divergence of several reference points.

The user should plot  $S(t)Vst$  when looking for the maximal lyapunov exponent and, if for some temporal range  $S(t)$  shows a linear behaviour, its slope is an estimate of the maximal Lyapunov exponent per unit of time. The estimate routine allows the user to get always an estimate of the maximal Lyapunov exponent, but the user must check that there is a linear region in the  $S(t)Vst$ . If such a region does not exist, the estimation should be discarded. The user should also run the method for different embedding dimensions for checking if  $D_1$  saturates.

#### Value

The *CalculateMaxLyapunov* returns a HRVData structure containing the divergence computations of the RR time series under the *NonLinearAnalysis* list.

The *EstimateMaxLyapunov* function estimates the maximum Lyapunov exponent of the RR time series by performing a linear regression over the time steps' range specified in *regressionRange*.If *doPlot* is TRUE, a graphic of the regression over the data is shown. The results are returned into the *HRVData* structure, under the *NonLinearAnalysis* list.

*PlotMaxLyapunov* shows a graphic of the divergence Vs time

#### **Note**

This function is based on the [maxLyapunov](#page-0-0) function from the nonlinearTseries package.

In order to run *EstimateMaxLyapunov*, it is necessary to have performed the divergence computations before with *ComputeMaxLyapunov*.

#### References

Eckmann, Jean-Pierre and Kamphorst, S Oliffson and Ruelle, David and Ciliberto, S and others. Liapunov exponents from time series. Physical Review A, 34-6, 4971–4979, (1986).

Rosenstein, Michael T and Collins, James J and De Luca, Carlo J.A practical method for calculating largest Lyapunov exponents from small data sets. Physica D: Nonlinear Phenomena, 65-1, 117–134, (1993).

# See Also

[maxLyapunov](#page-0-0)

# Examples

```
## Not run:
# ...
hrv.data = CreateNonLinearAnalysis(hrv.data)
hrv.data = CalculateMaxLyapunov(hrv.data,indexNonLinearAnalysis=1,
                                 minEmbeddingDim=5,
                                 maxEmbeddingDim = 5,
                                 timeLag=1,radius=10,
                                 theilerWindow=100, doPlot=FALSE)
PlotMaxLyapunov(hrv.data,indexNonLinearAnalysis=1)
hrv.data = EstimateMaxLyapunov(hrv.data,indexNonLinearAnalysis=1,
                               regressionRange=c(1,10))
```
## End(Not run)

CalculatePowerBand *Calculates power per band*

# Description

Calculates power of the heart rate signal at ULF, VLF, LF and HF bands

#### Usage

```
CalculatePowerBand(HRVData,
```

```
indexFreqAnalysis = length(HRVData$FreqAnalysis),
size, shift, sizesp = NULL, scale = "linear",
ULFmin = 0, ULFmax = 0.03,
VLFmin = 0.03, VLFmax = 0.05,
LFmin = 0.05, LFmax = 0.15,
HFmin = 0.15, HFmax = 0.4,
type = c("fourier", "wavelet"), wavelet = "d4",
bandtolerance = 0.01, relative = FALSE,
verbose = NULL)
```
# Arguments

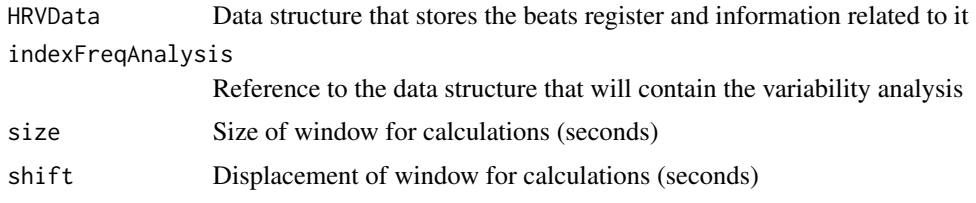

<span id="page-25-0"></span>

# CalculatePowerBand 27

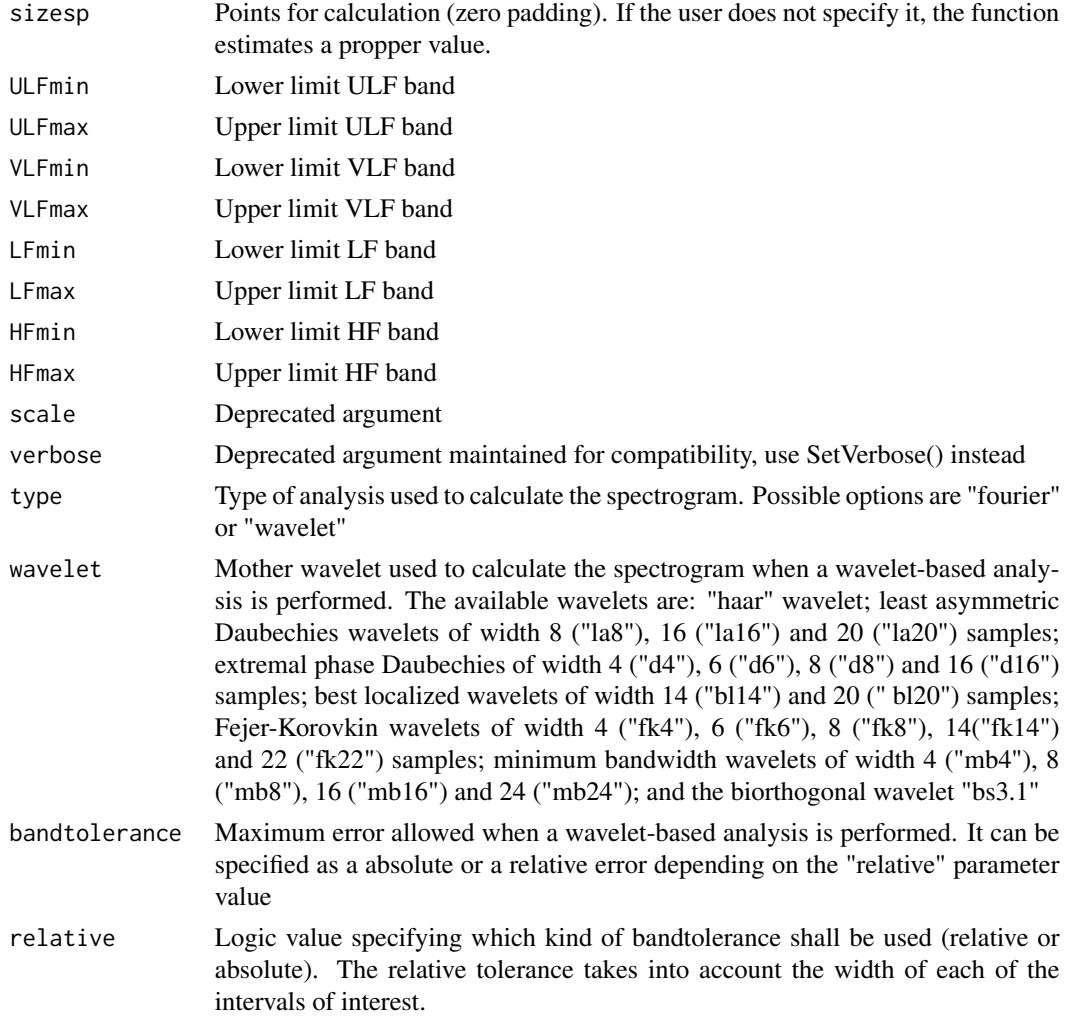

# Value

Returns HRVData, the structure that contains beat positions register, associated heart rate instantaneous values, filtered heart rate signal equally spaced, and the analysis structure including spectral power at different bands of the heart rate signal

# Note

An example including all the necessary steps to obtain the power bands of a wfdb register is giving below:

```
##Reading a wfdb register and storing into a data structure:
md = CreateHRVData(Verbose = TRUE)
md = LoadBeatWFDB(md, RecordName = "register_name",
RecordPath = "register_path")
```

```
##Calculating heart rate signal:
md = BuildNIHR(md)
```
##Filtering heart rate signal: md = FilterNIHR(md)

##Interpolating heart rate signal:  $md = InterpolateNIHR(md)$ 

##Calculating spectrogram and power per band using fourier analysis: md = CreateFreqAnalysis(md) md = CalculatePowerBand(md, indexFreqAnalysis = 1, size = 120,  $\text{shift} = 10, \text{ sizesp} = 1024)$ 

##Calculating spectrogram and power per band using wavelet analysis: md = CreateFreqAnalysis(md) md = CalculatePowerBand(md, indexFreqAnalysis = 2, type="wavelet", wavelet="la8",bandtolerance=0.0025)

# Author(s)

M. Lado, A. Mendez, D. Olivieri, L. Rodriguez, X. Vila

#### References

L. Rodriguez-Linares, L., A.J. Mendez, M.J. Lado, D.N. Olivieri, X.A. Vila, and I. Gomez-Conde, "An open source tool for heart rate variability spectral analysis", Computer Methods and Programs in Biomedicine 103(1):39-50, july 2011.

<span id="page-27-1"></span>CalculatePSD *Spectral Density Estimation*

# Description

Estimate the Power Spectral Density (PSD) of the RR time series.

# Usage

```
CalculatePSD(HRVData, indexFreqAnalysis = length(HRVData$FreqAnalysis),
  method = c("pgram", "ar", "lomb"), doPlot = T, ...)
```
<span id="page-27-0"></span>

# CalculatePSD 29

#### **Arguments**

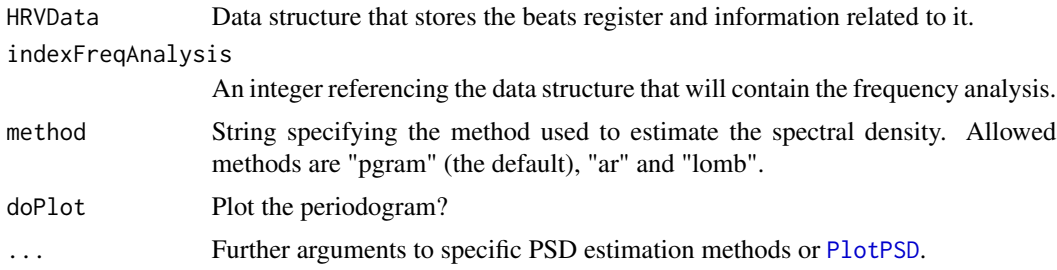

# Details

The "pgram" and "ar" methods use the [spec.pgram](#page-0-0) and [spec.ar](#page-0-0) functions. Thus, the same arguments used in [spec.pgram](#page-0-0) or [spec.ar](#page-0-0) can be used when method is "pgram" or "ar", respectively. The "lomb" is based in the 1sp and thus it accepts the same parameters as this function.

#### Value

The *CalculatePSD* returns the *HRVData* structure containing a *periodogram* field storing and PSD estimation of the RR time series. When the "pgram" and "ar" methods are used the *periodogram* field is an object of class "spec". If "lomb" is used, the *periodogram* field is just a list. In any case the *periodogram* field will contain:

- freq: vector of frequencies at which the spectral density is estimated.
- spec: spectral density estimation
- series: name of the series
- method: method used to calculate the spectrum

# See Also

# [spectrum](#page-0-0), [PlotPSD](#page-67-1).

#### Examples

```
## Not run:
data(HRVData)
HRVData=BuildNIHR(HRVData)
HRVData=FilterNIHR(HRVData)
# Frequency analysis requires interpolated data (except Lomb)
HRVData=InterpolateNIHR(HRVData)
# Create a different freqAnalysis for each method
HRVData=CreateFreqAnalysis(HRVData)
HRVData=CalculatePSD(HRVData,1,"pgram",doPlot = F)
HRVData=CreateFreqAnalysis(HRVData)
```

```
HRVData=CalculatePSD(HRVData,2,"pgram",spans=9, doPlot = F)
```

```
HRVData=CreateFreqAnalysis(HRVData)
HRVData=CalculatePSD(HRVData,3,"ar",doPlot = F)
```

```
HRVData=CreateFreqAnalysis(HRVData)
HRVData=CalculatePSD(HRVData,4,"lomb",doPlot = F)
# Plot the results
layout(matrix(c(1,2,3,4), 2, 2, byrow = TRUE))PlotPSD(HRVData,1)
PlotPSD(HRVData,2)
PlotPSD(HRVData,3)
PlotPSD(HRVData,4)
```

```
## End(Not run)
```
<span id="page-29-1"></span>CalculateRfromCorrelation

*Calculates ra and rb from Correlation*

#### Description

WARNING: deprecated function. Calculates ra and rb distances that verify that their correlation values are Cra and Crb

# Usage

CalculateRfromCorrelation(HRVData, Data, m, tau, Cra, Crb)

# Arguments

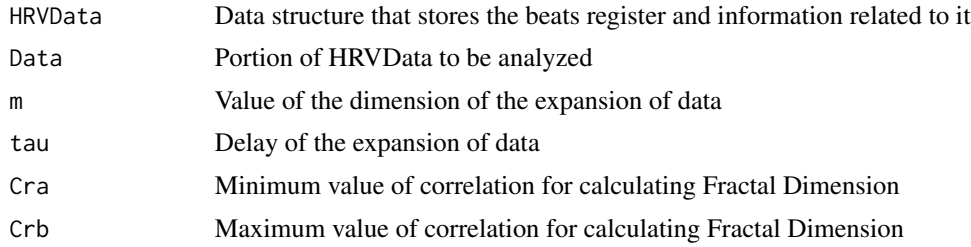

# Value

Returns a 2 by 2 matrix containing ra and rb distance in the first row and their exact correlation values in the second row

# Note

This function is used in the [CalculateFracDim](#page-19-1) function, which is **deprecated**. We suggest the use of the [CalculateCorrDim](#page-12-1) function instead of [CalculateFracDim](#page-19-1).

# Author(s)

M. Lado, A. Mendez, D. Olivieri, L. Rodriguez, X. Vila

# <span id="page-30-0"></span>CalculateSampleEntropy 31

# References

L. Rodriguez-Linares, L., A.J. Mendez, M.J. Lado, D.N. Olivieri, X.A. Vila, and I. Gomez-Conde, "An open source tool for heart rate variability spectral analysis", Computer Methods and Programs in Biomedicine 103(1):39-50, july 2011. S. M. Pincus, "Approximate entropy as a measure of system complexity," Mathematics 88, 2297-2301 (1991)

# See Also

[CalculateFracDim](#page-19-1)

<span id="page-30-1"></span>CalculateSampleEntropy

*Sample Entropy (also known as Kolgomorov-Sinai Entropy)*

# Description

These functions measure the complexity of the RR time series. Large values of the Sample Entropy indicate high complexity whereas that smaller values characterize more regular signals.

# Usage

```
CalculateSampleEntropy(HRVData,
  indexNonLinearAnalysis = length(HRVData$NonLinearAnalysis), doPlot = TRUE)
EstimateSampleEntropy(HRVData,
  indexNonLinearAnalysis = length(HRVData$NonLinearAnalysis),
  regressionRange = NULL, useEmbeddings = NULL, doPlot = TRUE)
PlotSampleEntropy(HRVData,
```

```
indexNonLinearAnalysis = length(HRVData$NonLinearAnalysis), ...)
```
# Arguments

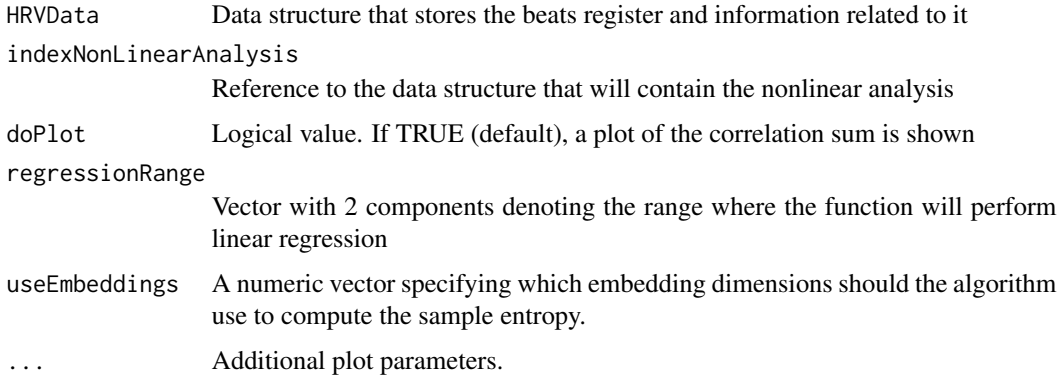

#### Details

The sample entropy is computed using:

$$
h_q(m,r) = \log(C_q(m,r)/C_q(m+1,r))
$$

where  $m$  is the embedding dimension and  $r$  is the radius of the neighbourhood. When computing the correlation dimensions we use the linear regions from the correlation sums in order to do the estimates. Similarly, the sample entropy  $h_q(m, r)$  should not change for both various *m* and *r*.

#### Value

The *CalculateSampleEntropy* returns a HRVData structure containing the sample entropy computations of the RR time series under the *NonLinearAnalysis* list.

The *EstimateSampleEntropy* function estimates the sample entropy of the RR time series by performing a linear regression over the radius' range specified in *regressionRange*. If *doPlot* is TRUE, a graphic of the regression over the data is shown. In order to run *EstimateSampleEntropy*, it is necessary to have performed the sample entropy computations before with *ComputeSampleEntropy*. The results are returned into the *HRVData* structure, under the *NonLinearAnalysis* list.

*PlotSampleEntropy* shows a graphic of the sample entropy computations.

#### **Note**

In order to run this functions, it is necessary to have used the *CalculateCorrDim* function.

This function is based on the [sampleEntropy](#page-0-0) function from the nonlinearTseries package.

#### References

H. Kantz and T. Schreiber: Nonlinear Time series Analysis (Cambridge university press)

# See Also

[sampleEntropy](#page-0-0)

#### Examples

```
## Not run:
# ...
hrv.data = CreateNonLinearAnalysis(hrv.data)
hrv.data = CalculateCorrDim(hrv.data,indexNonLinearAnalysis=1,minEmbeddingDim=2,
                            maxEmbeddingDim=8,timeLag=1,minRadius=1,maxRadius=15,
                            pointsRadius=20,theilerWindow=10,corrOrder=2,doPlot=FALSE)
hrv.data = CalculateSampleEntropy(hrv.data,indexNonLinearAnalysis=1,doPlot=FALSE)
PlotSampleEntropy(hrv.data,indexNonLinearAnalysis=1)
hrv.data = EstimateSampleEntropy(hrv.data,indexNonLinearAnalysis=1,regressionRange=c(6,10))
```
## End(Not run)

<span id="page-32-0"></span>CalculateSpectrogram *Calculates the spectrogram of a signal*

#### Description

Calculates the spectrogram of the heart rate signal after filtering and interpolation in a window of a certain size

# Usage

```
CalculateSpectrogram(HRVData, size, shift, sizesp = 1024, verbose=NULL)
```
# Arguments

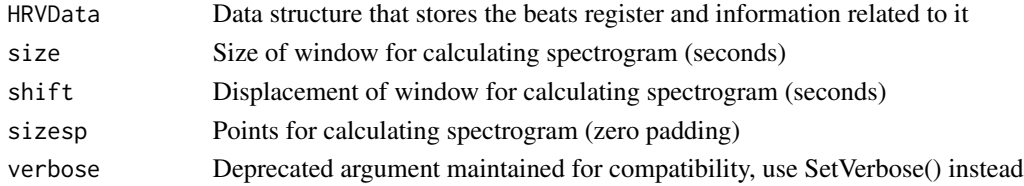

# Value

Returns the spectrogram of the heart rate signal

#### **Note**

An example including all the necessary steps to obtain the spectrogram of a wfdb register is giving below:

##Reading a wfdb register and storing into a data structure: md = CreateHRVData(Verbose = TRUE) md = LoadBeatWFDB(md, RecordName = "register\_name", RecordPath = "register\_path", verbose = TRUE)

```
##Calculating heart rate signal:
md = BuildNIHR(md)
```
##Filtering heart rate signal: md = FilterNIHR(md)

```
##Interpolating heart rate signal:
md = InterpolateNIHR(md)
```
##Calculating spectrogram:  $CalculateSpectrum(md, size = 120, shift = 10, sizesp = 1024)$ 

#### <span id="page-33-0"></span>Author(s)

M. Lado, A. Mendez, D. Olivieri, L. Rodriguez, X. Vila

# References

L. Rodriguez-Linares, A. Mendez, M. Lado, D. Olivieri, X. Vila, I. Gomez-Conde, "An open source tool for heart rate variability spectral analysis", Computer Methods and Programs in Biomedicine 103, 39-50, doi:10.1016/j.cmpb.2010.05.012 (2011)

CalculateTimeLag *Estimate an appropiate time lag for the Takens' vectors*

# Description

Given a time series (timeSeries), an embedding dimension (m) and a time lag (timeLag), the  $n^{th}$ Takens' vector is defined as

 $T[n] = timeSeries[n], timeSeries[n + timeLag],...timeSeries[n + m * timeLag].$ 

This function estimates an appropiate time lag by using the autocorrelation or the average mutual information (AMI) function.

# Usage

```
CalculateTimeLag(HRVData, technique = c("acf", "ami"),
  method = c("first.e.decay", "first.zero", "first.minimum", "first.value"),
  value = 1/exp(1), lagMax = NULL, doPlot = TRUE, ...)
```
#### Arguments

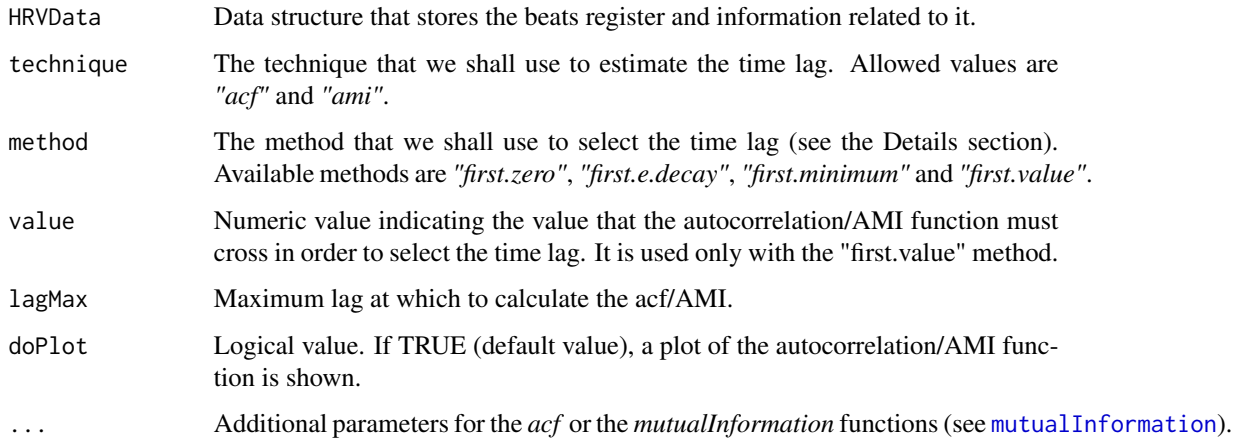

#### Details

A basic criteria for estimating a proper time lag is based on the following reasoning: if the time lag used to build the Takens' vectors is too small, the coordinates will be too highly temporally correlated and the embedding will tend to cluster around the diagonal in the phase space. If the time lag is chosen too large, the resulting coordinates may be almost uncorrelated and the resulting embedding will be very complicated. Thus, the autocorrelation function can be used for estimating an appropiate time lag of a time series. However, it must be noted that the autocorrelation is a linear statistic, and thus it does not take into account nonlinear dynamical correlations. To take into account nonlinear correlations the average mutual information (AMI) can be used. Independently of the technique used to compute the correlation, the time lag can be selected in a variety of ways:

- Select the time lag where the autocorrelation/AMI function decays to 0 (*first.zero* method). This method is not appropriate for the AMI function, since it only takes positive values.
- Select the time lag where the autocorrelation/AMI function decays to 1/e of its value at zero (*first.e.decay* method).
- Select the time lag where the autocorrelation/AMI function reaches its first minimum (*first.minimum* method).
- Select the time lag where the autocorrelation/AMI function decays to the value specified by the user (*first.value* method and *value* parameter).

# Value

The estimated time lag.

# Note

If the autocorrelation/AMI function does not cross the specifiged value, an error is thrown. This may be solved by increasing the lag.max or selecting a higher value to which the autocorrelation/AMI function may decay.

This function is based on the [timeLag](#page-0-0) function from the nonlinearTseries package.

# References

H. Kantz and T. Schreiber: Nonlinear Time series Analysis (Cambridge university press)

# See Also

[timeLag](#page-0-0),[mutualInformation](#page-0-0) .

# Examples

```
## Not run:
data(HRVProcessedData)
HRVData = HRVProcessedData
HRVData = SetVerbose(HRVData,T)
timeLag = CalculateTimeLag(HRVData, technique = "ami")
embeddingDim = CalculateEmbeddingDim(HRVData,
                                     timeLag = timeLag,
                                     maxEmbeddingDim = 15)
```
<span id="page-35-0"></span>## End(Not run)

CreateFreqAnalysis *Creates data analysis structure for frequency analysis calculations*

# Description

Creates data analysis structure that stores the information extracted from a variability analysis of heart rate signal and joins it to HRVData as a member of a list

# Usage

CreateFreqAnalysis(HRVData, verbose=NULL)

#### Arguments

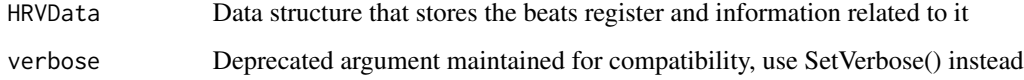

# Value

Returns HRVData, the structure that contains beat positions register, associated heart rate instantaneous values, filtered heart rate signal equally spaced, and a new analysis structure as a member of a list

#### Author(s)

M. Lado, A. Mendez, D. Olivieri, L. Rodriguez, X. Vila

# References

L. Rodriguez-Linares, A. Mendez, M. Lado, D. Olivieri, X. Vila, I. Gomez-Conde, "An open source tool for heart rate variability spectral analysis", Computer Methods and Programs in Biomedicine 103, 39-50, doi:10.1016/j.cmpb.2010.05.012 (2011)

# See Also

[CreateHRVData](#page-36-1)
<span id="page-36-1"></span>

#### Description

Creates data structure that stores the beats register and all the information obtained from it

### Usage

```
CreateHRVData(Verbose = FALSE)
```
### Arguments

Verbose Boolean argument that allows to specify if the function returns additional information

### Value

Returns HRVData, the structure that will contain beat positions register, associated heart rate instantaneous values, filtered heart rate signal equally spaced, and one or more analysis structures

#### Author(s)

M. Lado, A. Mendez, D. Olivieri, L. Rodriguez, X. Vila

### References

L. Rodriguez-Linares, A. Mendez, M. Lado, D. Olivieri, X. Vila, I. Gomez-Conde, "An open source tool for heart rate variability spectral analysis", Computer Methods and Programs in Biomedicine 103, 39-50, doi:10.1016/j.cmpb.2010.05.012 (2011)

#### See Also

[CreateFreqAnalysis](#page-35-0), [CreateTimeAnalysis](#page-37-0), [CreateNonLinearAnalysis](#page-36-0)

<span id="page-36-0"></span>CreateNonLinearAnalysis

*Creates data analysis structure for non linear analysis calculations*

#### **Description**

Creates data analysis structure that stores the information extracted from a non linear analysis of ECG signal and joins it to HRVData as a member of a list

## Usage

CreateNonLinearAnalysis(HRVData, verbose=NULL)

### Arguments

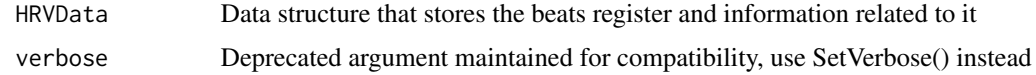

### Value

Returns HRVData, the structure that contains beat positions register, associated heart rate instantaneous values, filtered heart rate signal equally spaced, and a new analysis structure as a member of a list

### Author(s)

M. Lado, A. Mendez, D. Olivieri, L. Rodriguez, X. Vila

## References

L. Rodriguez-Linares, A. Mendez, M. Lado, D. Olivieri, X. Vila, I. Gomez-Conde, "An open source tool for heart rate variability spectral analysis", Computer Methods and Programs in Biomedicine 103, 39-50, doi:10.1016/j.cmpb.2010.05.012 (2011)

## See Also

**[CreateHRVData](#page-36-1)** 

<span id="page-37-0"></span>CreateTimeAnalysis *Creates data analysis structure for time analysis calculations*

# Description

Creates data analysis structure that stores the information extracted from a time analysis of ECG signal and joins it to HRVData as a member of a list

### Usage

```
CreateTimeAnalysis(HRVData, size=300, numofbins=NULL, interval=7.8125, verbose=NULL )
```
## Arguments

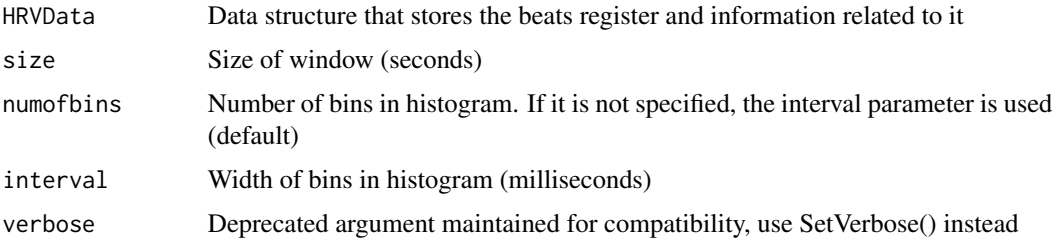

#### EditNIHR 39

## Value

Returns HRVData, the structure that contains beat positions register, associated heart rate instantaneous values, filtered heart rate signal equally spaced, and a new analysis structure as a member of a list

## Author(s)

M. Lado, A. Mendez, D. Olivieri, L. Rodriguez, X. Vila

### References

L. Rodriguez-Linares, A. Mendez, M. Lado, D. Olivieri, X. Vila, I. Gomez-Conde, "An open source tool for heart rate variability spectral analysis", Computer Methods and Programs in Biomedicine 103, 39-50, doi:10.1016/j.cmpb.2010.05.012 (2011)

#### See Also

**[CreateHRVData](#page-36-1)** 

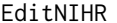

Manually edition of non-interpolated instantaneous heart rate

# Description

Plots non-interpolated instantaneous heart rate for manual removing of outliers

# Usage

EditNIHR(HRVData, scale = 1, verbose=NULL)

### Arguments

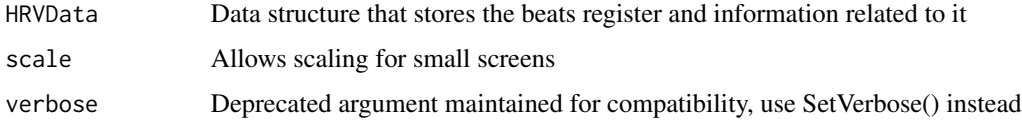

### Value

Returns Data, the structure that contains beat positions register, and manually edited associated heart rate instantaneous values

## Author(s)

M. Lado, A. Mendez, D. Olivieri, L. Rodriguez, X. Vila

### References

L. Rodriguez-Linares, A. Mendez, M. Lado, D. Olivieri, X. Vila, I. Gomez-Conde, "An open source tool for heart rate variability spectral analysis", Computer Methods and Programs in Biomedicine 103, 39-50, doi:10.1016/j.cmpb.2010.05.012 (2011)

EstimatePSDSlope *Estimate the slope of the Power Spectral Density (PSD).*

### Description

Estimate the slope of the Power Spectral Density (PSD) of the RR time series.

## Usage

```
EstimatePSDSlope(HRVData, indexFreqAnalysis = length(HRVData$FreqAnalysis),
  indexNonLinearAnalysis = length(HRVData$NonLinearAnalysis),
  regressionRange = NULL, doPlot = T, main = "PSD power law",
  xlab = "Frequency (Hz)", ylab = "Spectrum", pch = NULL, log = "xy",
  ...)
```
## Arguments

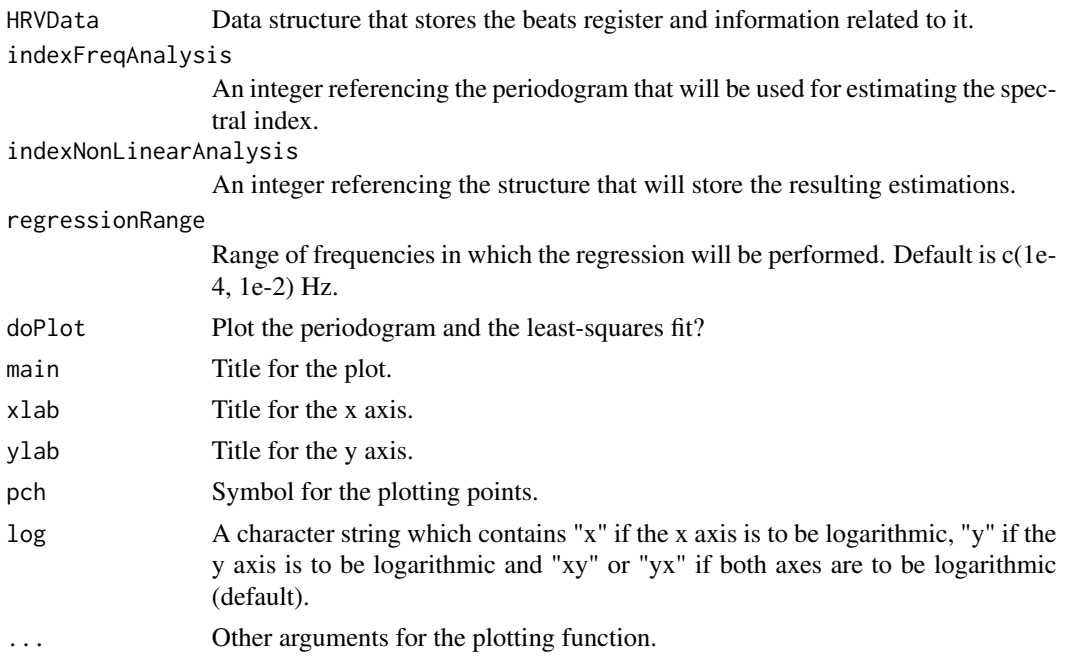

## Details

The power spectrum of most physiological signals fulfils  $S(f) = Cf^{-\beta}$  (1/f spectrum). This function estimates the  $\beta$  exponent, which is usually referred to as the spectral index.

## ExtractTimeSegment 41

## Value

The *EstimatePSDSlope* returns the *HRVData* structure containing a *PSDSlope* field storing the spectral index and the proper Hurst exponent.

## Note

It should be noted that the PSD must be estimated prior to the use of this function. We do not recommend the use of the AR spectrum when estimating the spectral index.

## References

Voss, Andreas, et al. "Methods derived from nonlinear dynamics for analysing heart rate variability." Philosophical Transactions of the Royal Society A: Mathematical, Physical and Engineering Sciences 367.1887 (2009): 277-296.

Eke, A., Herman, P., Kocsis, L., & Kozak, L. R. (2002). Fractal characterization of complexity in temporal physiological signals. Physiological measurement, 23(1), R1.

### See Also

[spectrum](#page-0-0),[lsp](#page-0-0), [CalculatePSD](#page-27-0).

## Examples

```
## Not run:
data(HRVProcessedData)
# use other name for convenience
HRVData=HRVProcessedData
# Estimate the periodogram
HRVData=CreateFreqAnalysis(HRVData)
HRVData=CalculatePSD(HRVData,1,"pgram",doPlot = T,log="xy")
HRVData=CreateNonLinearAnalysis(HRVData)
HRVData=SetVerbose(HRVData,T)
HRVData=EstimatePSDSlope(HRVData,1,1,
                        regressionRange=c(5e-4,1e-2))
```
## End(Not run)

ExtractTimeSegment *Time windows of HR record*

### Description

Extracts a temporal subset between the times starttime and endtime.

### Usage

ExtractTimeSegment(HRVData, starttime, endtime)

### Arguments

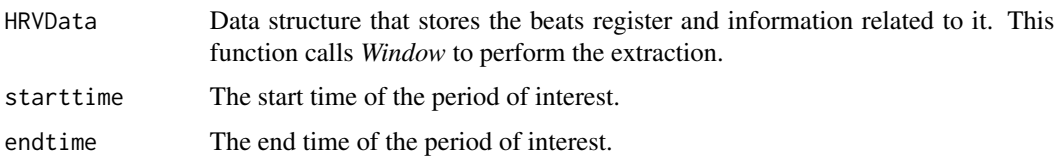

# Details

If the *HRVData* contains episodes, beats or RR time series, these will be also extracted into the new HRV structure. On the other hand, all the analysis stored in the original structure will be lost.

## Value

A new *HRVData* structure containing the temporal data within the specified range.

## Author(s)

Leandro Rodriguez-Linares

#### Examples

```
## Not run:
data(HRVProcessedData)
# Rename for convenience
HRVData <- HRVProcessedData
PlotNIHR(HRVData)
newHRVData <- ExtractTimeSegment(HRVData,2000,4000)
PlotNIHR(newHRVData)
```
## End(Not run)

FilterNIHR *Artefact filter based in an adaptive threshold*

## Description

An algorithm that uses adaptive thresholds for rejecting those beats different from the given threshold more than a certain value. The rule for beat acceptation or rejection is to compare with previous, following and with the updated mean. We apply also a comparison with acceptable physiological values (default values 25 and 200 bpm).

```
FilterNIHR(HRVData, long=50, last=13, minbpm=25, maxbpm=200, mini=NULL,
maxi=NULL, fixed=NULL, verbose=NULL)
```
## GenerateEpisodes 43

#### Arguments

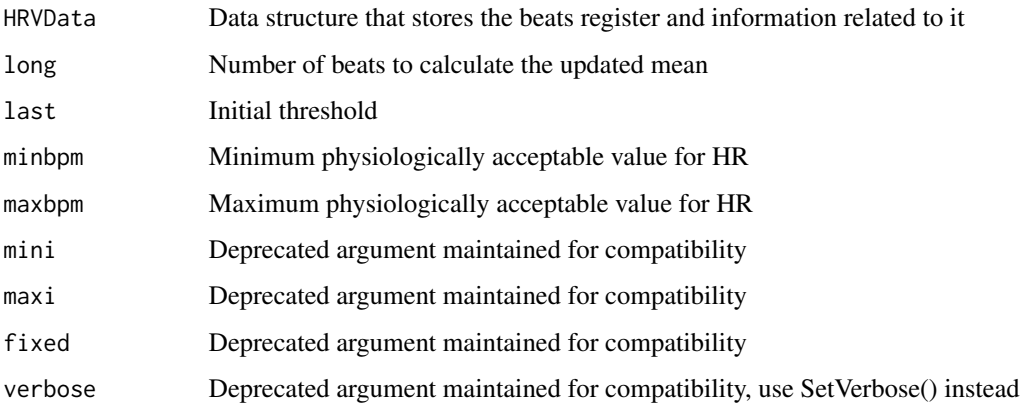

#### Value

Returns HRVData, the structure that contains beat positions register, associated heart rate instantaneous values also, and now filtered heart rate signal

## Author(s)

M. Lado, A. Mendez, D. Olivieri, L. Rodriguez, X. Vila

## References

X. Vila, F. Palacios, J. Presedo, M. Fernandez-Delgado, P. Felix, S. Barro, "Time-Frequency analysis of heart-rate variability," IEEE Eng. Med. Biol. Magazine 16, 119-125 (1997) L. Rodriguez-Linares, A. Mendez, M. Lado, D. Olivieri, X. Vila, I. Gomez-Conde, "An open source tool for heart rate variability spectral analysis", Computer Methods and Programs in Biomedicine 103, 39-50, doi:10.1016/j.cmpb.2010.05.012 (2011)

GenerateEpisodes *Creates new episodes from old ones*

## Description

Creates new episodes, or annotated physiological events, from existing ones and stores them into the data structure containing the beat positions

```
GenerateEpisodes(HRVData, NewBegFrom, NewEndFrom, DispBeg, DispEnd,
OldTag = ", NewTag = ", verbose=NULL)
```
### Arguments

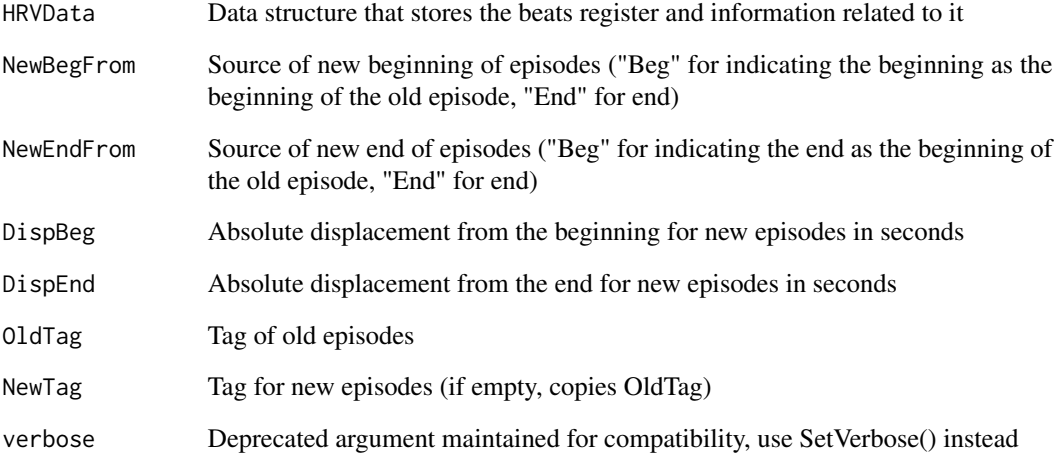

## Value

Returns HRVData, the structure that contains beat positions register and new episodes information

## Note

##Example of arguments for creating episodes displaced one minute before old ones: ##NewBegFrom = "Beg", NewEndFrom = "End", DispBeg = -60,  $DispEnd = -60$ ##Example of arguments for creating episodes just after previous ones of 1 minute length: ##NewBegFrom = "End", NewEndFrom = "End", DispBeg = 0,  $DispEnd = 60$ 

# Author(s)

M. Lado, A. Mendez, D. Olivieri, L. Rodriguez, X. Vila

# References

L. Rodriguez-Linares, A. Mendez, M. Lado, D. Olivieri, X. Vila, I. Gomez-Conde, "An open source tool for heart rate variability spectral analysis", Computer Methods and Programs in Biomedicine 103, 39-50, doi:10.1016/j.cmpb.2010.05.012 (2011)

getNormSpectralUnits *Normalized Spectral Units*

## Description

Calculates the spectrogram bands in normalized units

#### Usage

```
getNormSpectralUnits(HRVData,
  indexFreqAnalysis = length(HRVData$FreqAnalysis), VLFnormalization = T)
```
### **Arguments**

HRVData Data structure that stores the beats register and information related to it indexFreqAnalysis

Reference to the data structure that contains the spectrogram analysis

VLFnormalization

Logical value. If TRUE (default), the function normalizes LF and HF power series by its sum. If FALSE, the function computes VLF, LF and HF power series by its sum.

## Details

The default behaviour of this function computes the normalized power time series in the LF and HF bands following the Task Force recommendations:

 $normalized\_LF = LF\_power / (total\_power - VLF\_power - ULF\_power)$ 

 $normalized\_HF = HF\_power/(total\_power - VLF\_power - ULF\_power)$ 

If *VLFnormalization* is set to FALSE, the functions computes:

 $normalized\_VLF = VLF\_power/(total\_power - ULF\_power)$ normalized  $LF = LF$  power/(total\_power – ULF\_power)  $normalized\_HF = HF\_power/(total\_power - ULF\_power)$ 

The resulting time series are returned in a list. Note that before using this function, the spectrogram should be computed with the *CalculatePowerBand* function.

## Value

The *getNormSpectralUnits* returns a list storing the resulting normalized power-band series. Note that this list is not stored in the *HRVData* structure.

### References

Camm, A. J., et al. "Heart rate variability: standards of measurement, physiological interpretation and clinical use. Task Force of the European Society of Cardiology and the North American Society of Pacing and Electrophysiology." Circulation 93.5 (1996): 1043-1065.

### Examples

```
## Not run:
# load some data...
data(HRVProcessedData)
hd = HRVProcessedData
# Perform some spectral analysis and normalize the results
hd = CreateFreqAnalysis(hd)
hd = CalculatePowerBand(hd,indexFreqAnalysis = 1,shift=30,size=60)
normUnits = getNormSpectralUnits(hd)
# plot the normalized time series
par(mfrow=c(2,1))
plot(normUnits$Time, normUnits$LF, xlab="Time", ylab="normalized LF",
     main="normalized LF",type="l")
plot(normUnits$Time, normUnits$HF, xlab="Time", ylab="normalized HF",
     main="normalized HF",type="l")
par(mfrow=c(1,1))
```
## End(Not run)

<span id="page-45-0"></span>HRVData *HRVData*

## Description

HRVData structure containing the occurrence times of the hearbeats of patient suffering from paraplegia and hypertension. The subject from whom the HR was obtained is a patient suffering from paraplegia and hypertension (systolic blood pressure above 200 mmHg). During the recording, he is supplied with prostaglandin E1 (a vasodilator that is rarely employed) and systolic blood pressure fell to 100 mmHg for over an hour. Then, the blood pressure was slowly recovering until 150 mmHg, more or less

#### Usage

data(HRVData)

### Format

A HRVData structure containing the occurrence times of the heartbeats

### See Also

[HRVProcessedData](#page-46-0)

<span id="page-46-0"></span>HRVProcessedData *HRVProcessedData*

#### Description

HRV data containing the heart rhythm of patient suffering from paraplegia and hypertension. The subject from whom the HR was obtained is a patient suffering from paraplegia and hypertension (systolic blood pressure above 200 mmHg). During the recording, he is supplied with prostaglandin E1 (a vasodilator that is rarely employed) and systolic blood pressure fell to 100 mmHg for over an hour. Then, the blood pressure was slowly recovering until 150 mmHg, more or less

#### Usage

data(HRVProcessedData)

## Format

A HRVData structure containing the interpolated and filtered HR series

#### See Also

**[HRVData](#page-45-0)** 

IntegralCorrelation *Calculates the Integral Correlation*

## Description

WARNING: deprecated function. The Integral correlation is calculated for every vector of the m-dimensional space

### Usage

```
IntegralCorrelation(HRVData, Data, m, tau, r)
```
## Arguments

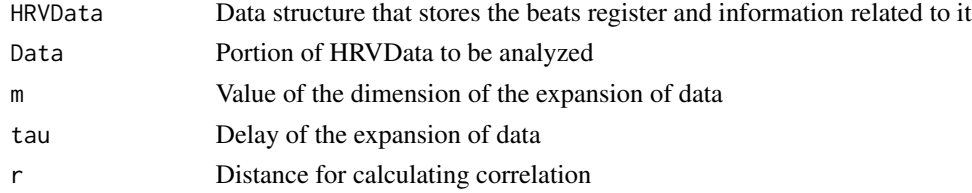

## Value

Returns the value of the average of IntegralCorrelations

## Note

This function is used in the [CalculateApEn](#page-11-0) function, which is **deprecated**. We suggest the use of the [CalculateSampleEntropy](#page-30-0) function instead of [CalculateApEn](#page-11-0).

## Author(s)

M. Lado, A. Mendez, D. Olivieri, L. Rodriguez, X. Vila

### References

L. Rodriguez-Linares, A. Mendez, M. Lado, D. Olivieri, X. Vila, I. Gomez-Conde, "An open source tool for heart rate variability spectral analysis", Computer Methods and Programs in Biomedicine 103, 39-50, doi:10.1016/j.cmpb.2010.05.012 (2011)

## See Also

[BuildTakensVector](#page-10-0)

InterpolateNIHR *Linear or Spline interpolator for build the sample heart rate signal*

#### Description

An algorithm to obtain a heart rate signal with equally spaced values at a certain sampling frequency

### Usage

```
InterpolateNIHR(HRVData, freqhr = 4, method = c("linear", "spline"), verbose=NULL)
```
## Arguments

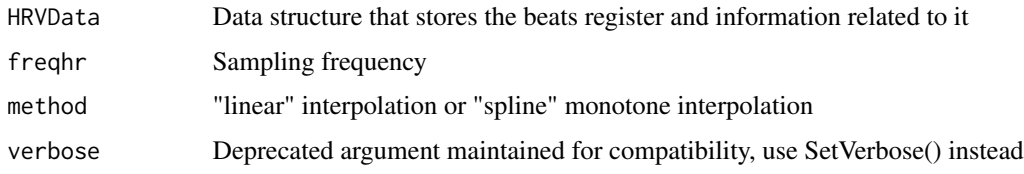

# Value

Returns HRVData, the structure that contains beat positions register, associated heart rate instantaneous values also, and filtered heart rate signal equally spaced

### Author(s)

M. Lado, A. Mendez, D. Olivieri, L. Rodriguez, X. Vila

## ListEpisodes 49

## References

L. Rodriguez-Linares, A. Mendez, M. Lado, D. Olivieri, X. Vila, I. Gomez-Conde, "An open source tool for heart rate variability spectral analysis", Computer Methods and Programs in Biomedicine 103, 39-50, doi:10.1016/j.cmpb.2010.05.012 (2011)

<span id="page-48-0"></span>ListEpisodes *Episodes listing*

## Description

Lists episodes included in a RHRV record

### Usage

```
ListEpisodes(HRVData, TimeHMS = FALSE)
```
### Arguments

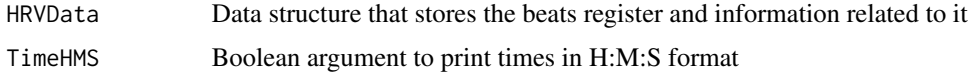

### Author(s)

M. Lado, A. Mendez, D. Olivieri, L. Rodriguez, X. Vila

### References

L. Rodriguez-Linares, A. Mendez, M. Lado, D. Olivieri, X. Vila, I. Gomez-Conde, "An open source tool for heart rate variability spectral analysis", Computer Methods and Programs in Biomedicine 103, 39-50, doi:10.1016/j.cmpb.2010.05.012 (2011)

LoadApneaWFDB *Loads apnea episodes for WFDB record*

### Description

Loads the information of apnea episodes and stores it into the data structure containing the beat positions and other related information

```
LoadApneaWFDB(HRVData, RecordName, RecordPath = ".", Tag = "APNEA",
verbose=NULL)
```
### Arguments

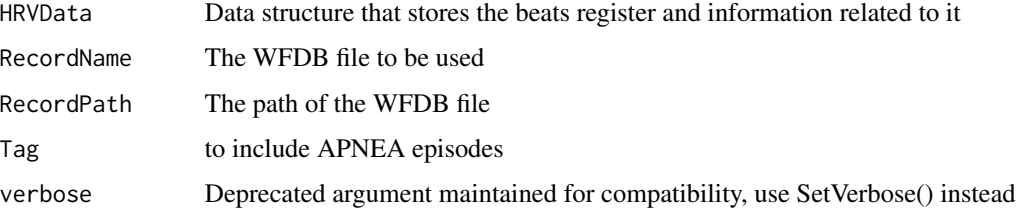

### Value

Returns HRVData, the structure that contains beat positions register and other related information and apnea episodes information

### **Note**

An example including all the steps to download a record from Physionet and load its content and the Apnea annotations is included below:

dirorig <- "http://www.physionet.org/physiobank/database/apnea-ecg/" files <- c("a01.hea", "a01.apn", "a01.qrs") filesorig <- paste(dirorig, files, sep = "") for (i in 1:length(files)) download.file(filesorig[i], files[i]) hrv.data <- CreateHRVData() hrv.data <- LoadBeatWFDB(hrv.data, "a01") hrv.data <- LoadApneaWFDB(hrv.data, "a01")

### Author(s)

M. Lado, A. Mendez, D. Olivieri, L. Rodriguez, X. Vila

#### References

L. Rodriguez-Linares, A. Mendez, M. Lado, D. Olivieri, X. Vila, I. Gomez-Conde, "An open source tool for heart rate variability spectral analysis", Computer Methods and Programs in Biomedicine 103, 39-50, doi:10.1016/j.cmpb.2010.05.012 (2011)

LoadBeat *Builds an array of beats positions from different type of files*

## Description

Reads the specific file with data of beat positions and stores the values in a data structure

## LoadBeatAmbit 51

## Usage

```
LoadBeat(fileType, HRVData, Recordname, RecordPath = ".",
annotator = "qrs", scale = 1, datetime = "1/1/1900 0:0:0",
annotationType = "QRS", verbose = NULL)
```
## Arguments

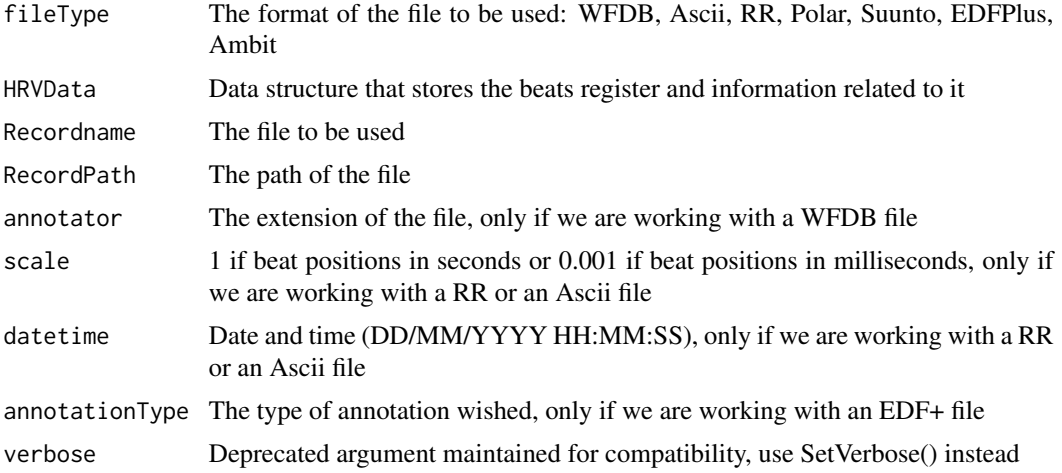

## Value

Returns HRVData, the structure that contains beat positions register

## Author(s)

I. Garcia

## References

L. Rodriguez-Linares, L., A.J. Mendez, M.J. Lado, D.N. Olivieri, X.A. Vila, and I. Gomez-Conde, "An open source tool for heart rate variability spectral analysis", Computer Methods and Programs in Biomedicine 103(1):39-50, july 2011.

LoadBeatAmbit *Imports data from a record in Suunto Ambit XML format*

### Description

Reads a Suunto Ambit XML file with data of beat positions and stores the values in a data structure

```
LoadBeatAmbit(HRVData, RecordName, RecordPath = ".", verbose = NULL)
```
## Arguments

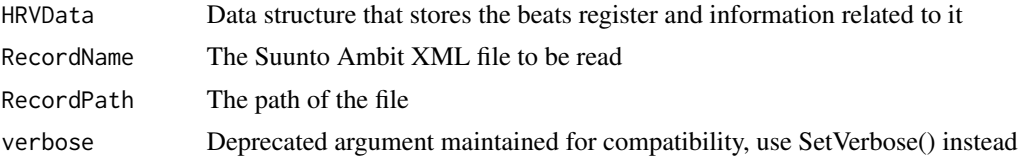

## Value

Returns HRVData, the structure that contains beat positions register

## Author(s)

Matti Lassila

# References

L. Rodriguez-Linares, X. Vila, A. Mendez, M. Lado, D. Olivieri, "RHRV: An R-based software package for heart rate variability analysis of ECG recordings," 3rd Iberian Conference in Systems and Information Technologies (CISTI 2008), Proceedings I, 565-573, ISBN: 978-84-612-4476-8 (2008)

LoadBeatAscii *Builds an array of beats positions from an ascii file*

#### Description

Reads an ascii file with data of beat positions and stores the values in a data structure. A segment of a file can be loaded making use of the "starttime" and "endtime" arguments.

## Usage

```
LoadBeatAscii(HRVData, RecordName, RecordPath=".", scale = 1, starttime=NULL,
    endtime=NULL, datetime = "1/1/1900 0:0:0", verbose = NULL)
```
#### Arguments

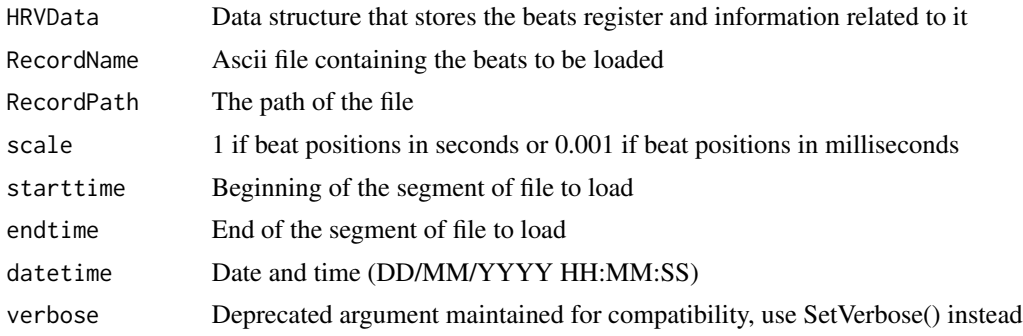

## LoadBeatEDFPlus 53

## Value

Loads beats positions into the structure that contains RHRV information. The file containing the heartbeats positions must be a single column file with no headers. Each line should denote the occurrence time of each heartbeat. An example of a valid file could be the following:

*0 0.3280001 0.7159996 1.124 1.5 1.88* (...)

### Author(s)

A. Mendez, L. Rodriguez, A. Otero, C.A. Garcia, X. Vila, M. Lado

### References

L. Rodriguez-Linares, L., A.J. Mendez, M.J. Lado, D.N. Olivieri, X.A. Vila, and I. Gomez-Conde, "An open source tool for heart rate variability spectral analysis", Computer Methods and Programs in Biomedicine 103(1):39-50, july 2011.

LoadBeatEDFPlus *Imports data from a record in EDF+ format*

### Description

Basically, this algorithm reads the annotation file for the ECG register, and stores the information obtained in a data structure.

#### Usage

```
LoadBeatEDFPlus(HRVData, RecordName, RecordPath = ".",
annotationType ="QRS", verbose = NULL)
```
## Arguments

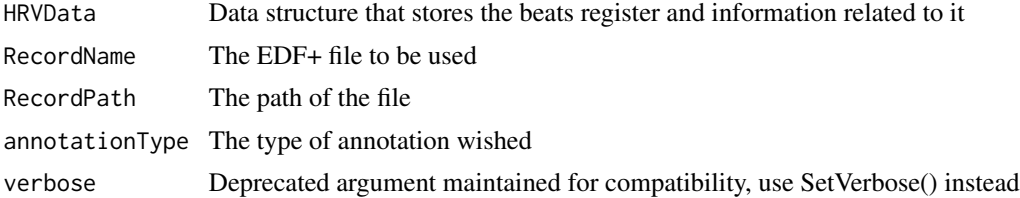

# Value

Returns HRVData, the structure that contains beat positions register

#### Author(s)

I. Garcia

# References

L. Rodriguez-Linares, L., A.J. Mendez, M.J. Lado, D.N. Olivieri, X.A. Vila, and I. Gomez-Conde, "An open source tool for heart rate variability spectral analysis", Computer Methods and Programs in Biomedicine 103(1):39-50, july 2011.

LoadBeatPolar *Imports data from a record in Polar format*

## Description

Reads a Polar file with data of beat positions and stores the values in a data structure

#### Usage

```
LoadBeatPolar(HRVData, RecordName, RecordPath=".", verbose = NULL)
```
### Arguments

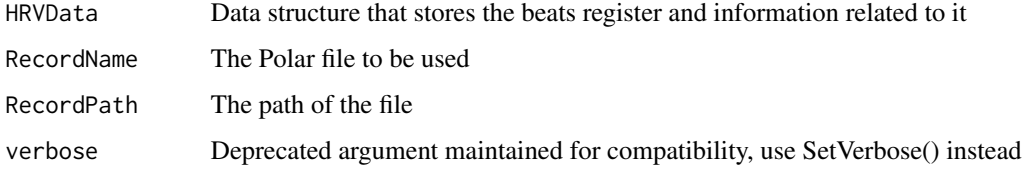

## Value

Returns HRVData, the structure that contains beat positions register

# Author(s)

I. Garcia

# References

L. Rodriguez-Linares, A. Mendez, M. Lado, D. Olivieri, X. Vila, I. Gomez-Conde, "An open source tool for heart rate variability spectral analysis", Computer Methods and Programs in Biomedicine 103, 39-50, doi:10.1016/j.cmpb.2010.05.012 (2011)

## Description

Reads an ascii file containing RR values, i.e. distances between two successive beats.

#### Usage

```
LoadBeatRR(HRVData, RecordName, RecordPath=".", scale = 1,
datetime = "1/1/1900 0:0:0", verbose = NULL)
```
# Arguments

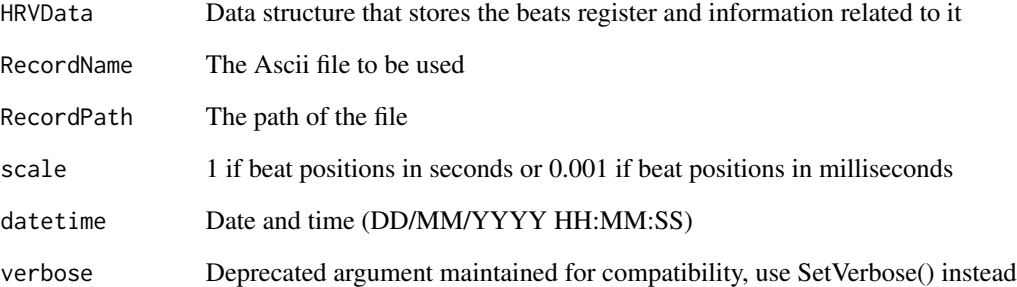

## Value

Returns HRVData, the structure that contains beat positions register

## Author(s)

I. Garcia

# References

L. Rodriguez-Linares, L., A.J. Mendez, M.J. Lado, D.N. Olivieri, X.A. Vila, and I. Gomez-Conde, "An open source tool for heart rate variability spectral analysis", Computer Methods and Programs in Biomedicine 103(1):39-50, july 2011.

## Description

Reads a Suunto file with data of beat positions and stores the values in a data structure

## Usage

```
LoadBeatSuunto(HRVData, RecordName, RecordPath = ".", verbose = NULL)
```
## Arguments

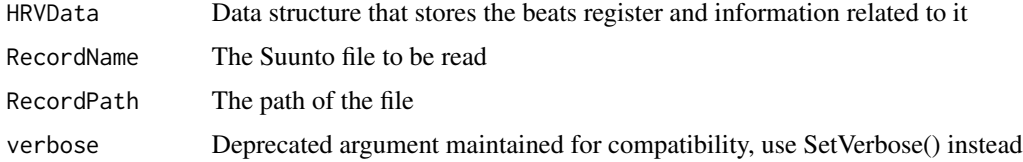

## Value

Returns HRVData, the structure that contains beat positions register

## Author(s)

I. Garcia

# References

L. Rodriguez-Linares, A. Mendez, M. Lado, D. Olivieri, X. Vila, I. Gomez-Conde, "An open source tool for heart rate variability spectral analysis", Computer Methods and Programs in Biomedicine 103, 39-50, doi:10.1016/j.cmpb.2010.05.012 (2011)

LoadBeatVector *Loads beats positions from an R vector*

## Description

Stores the beat positions from an R vector under the *HRVData* data structure.

```
LoadBeatVector(HRVData, beatPositions, scale = 1,
  datetime = "1/1/1900 0:0:0")
```
## LoadBeatWFDB 57

## Arguments

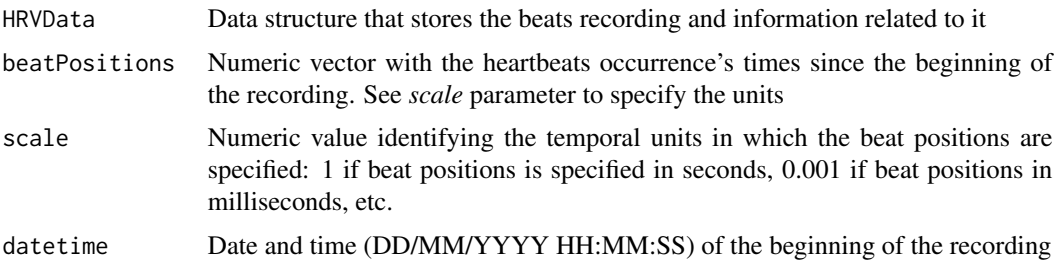

## Value

A *HRVData* structure containing the heartbeat positions from the *beatPositions* vector.

## Examples

```
## Not run:
hd = CreateHRVData()
hd = LoadBeatVector(hd,
     c(0.000, 0.328, 0.715, 0.124, 1.50,1.880, 2.268, 2.656))
hd = BuildNIHR(hd)
# ... continue analyzing the recording
```
## End(Not run)

LoadBeatWFDB *Imports data from a record in WFDB format*

## Description

Basically, this algorithm reads the annotation file for the ECG register, and stores the information obtained in a data structure.

## Usage

```
LoadBeatWFDB(HRVData, RecordName, RecordPath = ".", annotator = "qrs",
verbose=NULL)
```
## Arguments

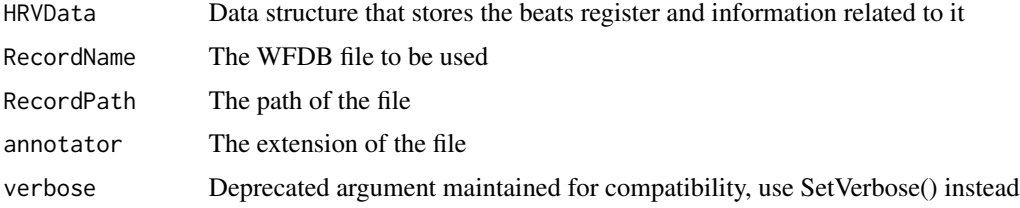

Returns HRVData, the structure that contains beat positions register

### Author(s)

I. Garcia

### References

L. Rodriguez-Linares, A. Mendez, M. Lado, D. Olivieri, X. Vila, I. Gomez-Conde, "An open source tool for heart rate variability spectral analysis", Computer Methods and Programs in Biomedicine 103, 39-50, doi:10.1016/j.cmpb.2010.05.012 (2011)

LoadEpisodesAscii *Loads episodes file*

#### Description

Loads the information of episodes, or annotated physiological events, and stores it into the data structure containing the beat positions

## Usage

```
LoadEpisodesAscii(HRVData, FileName, RecordPath=".", Tag="", InitTime="0:0:0",
verbose=NULL,header = TRUE)
```
## Arguments

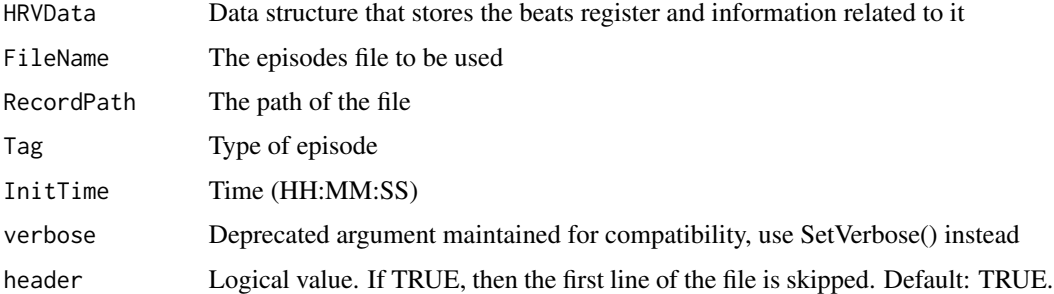

## Value

Returns HRVData, the structure that contains beat positions register and episodes information

#### Author(s)

M. Lado, A. Mendez, D. Olivieri, L. Rodriguez, X. Vila

## LoadHeaderWFDB 59

## References

L. Rodriguez-Linares, A. Mendez, M. Lado, D. Olivieri, X. Vila, I. Gomez-Conde, "An open source tool for heart rate variability spectral analysis", Computer Methods and Programs in Biomedicine 103, 39-50, doi:10.1016/j.cmpb.2010.05.012 (2011)

LoadHeaderWFDB *Imports header information from a record in wfdb format*

### Description

Reads the header file for the ECG register, and stores the information obtained in a data structure

## Usage

```
LoadHeaderWFDB(HRVData, RecordName, RecordPath = ".", verbose=NULL)
```
### Arguments

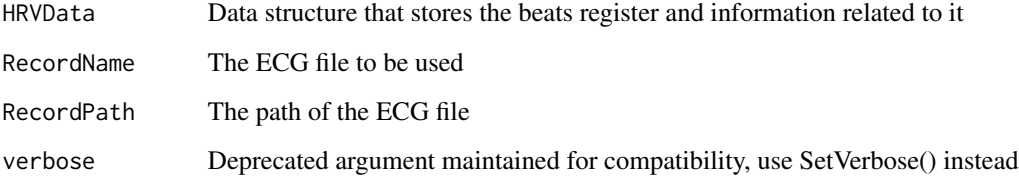

## Value

Returns Data, the structure that contains beat positions register and data extracted from header file

## Author(s)

M. Lado, A. Mendez, D. Olivieri, L. Rodriguez, X. Vila

#### References

L. Rodriguez-Linares, A. Mendez, M. Lado, D. Olivieri, X. Vila, I. Gomez-Conde, "An open source tool for heart rate variability spectral analysis", Computer Methods and Programs in Biomedicine 103, 39-50, doi:10.1016/j.cmpb.2010.05.012 (2011)

## Description

This function allow users to modify the parameters that define episodes: Tags, InitTimes, Durations and Values.

Episodes can be selected by Tags or Indexes (or both) and more than one episodes' characteristics can be modified within the same call.

When modifying more than one episode, vectors of new parameters are recycled.

After the modification has been made, duplicate episodes are removed and they are reordered by increasing InitTimes.

### Usage

```
ModifyEpisodes(HRVData, Tags=NULL, Indexes=NULL, NewInitTimes=NULL,
NewTags=NULL, NewDurations=NULL ,NewValues=NULL)
```
#### Arguments

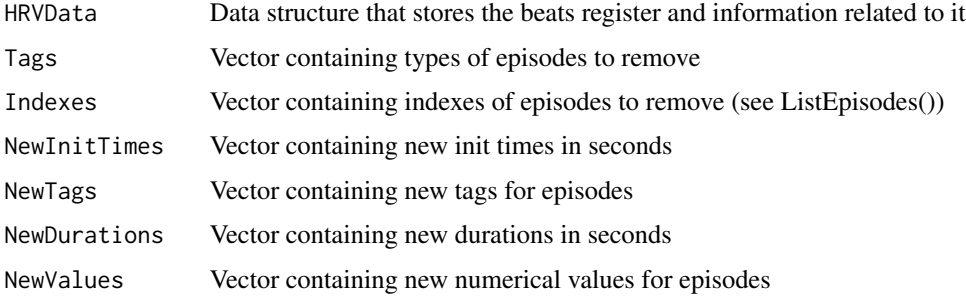

#### Value

Returns HRVData, the structure that contains beat positions register and new episodes information

#### Author(s)

M. Lado, A. Mendez, D. Olivieri, L. Rodriguez, X. Vila

#### References

L. Rodriguez-Linares, A. Mendez, M. Lado, D. Olivieri, X. Vila, I. Gomez-Conde, "An open source tool for heart rate variability spectral analysis", Computer Methods and Programs in Biomedicine 103, 39-50, doi:10.1016/j.cmpb.2010.05.012 (2011)

NonlinearityTests *Nonlinearity tests*

## Description

Nonlinearity tests

#### Usage

```
NonlinearityTests(HRVData,
  indexNonLinearAnalysis = length(HRVData$NonLinearAnalysis))
```
#### Arguments

HRVData Structure containing the RR time series.

indexNonLinearAnalysis

Reference to the data structure that will contain the nonlinear analysis

### Details

This function runs a set of nonlinearity tests on the RR time series implemented in other R packages including:

- Teraesvirta's neural metwork test for nonlinearity ([terasvirta.test](#page-0-0)).
- White neural metwork test for nonlinearity ([white.test](#page-0-0)).
- Keenan's one-degree test for nonlinearity ([Keenan.test](#page-0-0)).
- Perform the McLeod-Li test for conditional heteroscedascity (ARCH). ([McLeod.Li.test](#page-0-0)).
- Perform the Tsay's test for quadratic nonlinearity in a time series. ([Tsay.test](#page-0-0)).
- Perform the Likelihood ratio test for threshold nonlinearity. ([tlrt](#page-0-0)).

#### Value

A *HRVData* structure containing a *NonlinearityTests* field storing the results of each of the tests. The *NonlinearityTests* list is stored under the *NonLinearAnalysis* structure.

```
NonLinearNoiseReduction
```
*Nonlinear noise reduction*

#### Description

Function for denoising the RR time series using nonlinear analysis techniques.

### Usage

```
NonLinearNoiseReduction(HRVData, embeddingDim = NULL, radius = NULL,
 ECGsamplingFreq = NULL)
```
# Arguments

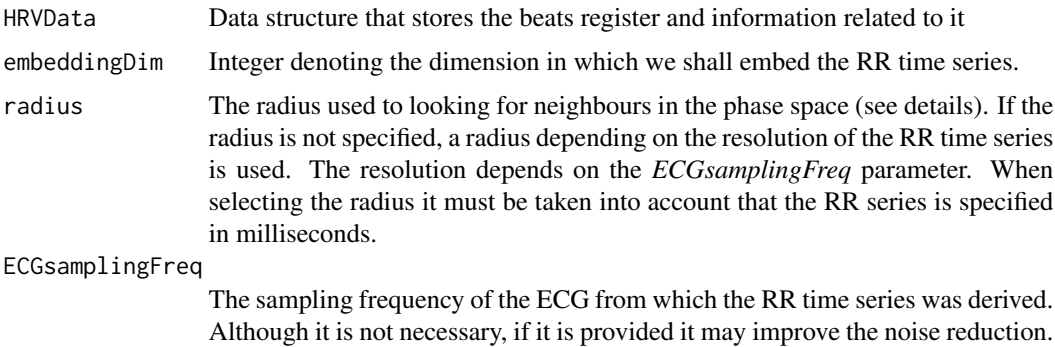

Details

This function takes the RR time series and denoises it. The denoising is achieved by averaging each Takens' vector in an m-dimensional space with his neighbours (time lag=1). Each neighbourhood is specified with balls of a given radius (max norm is used).

If the *ECGsamplingFreq* is not supplied, the sampling frequency is derived from

### Value

A HRVData structure containing the denoised RR time series.

the RR data.

## Note

This function is based on the [nonLinearNoiseReduction](#page-0-0) function from the nonlinearTseries package.

## References

H. Kantz and T. Schreiber: Nonlinear Time series Analysis (Cambridge university press)

# OverplotEpisodes 63

# See Also

[nonLinearNoiseReduction](#page-0-0)

OverplotEpisodes *OverplotEpisodes*

# Description

Add episodic information to the current plot

# Usage

```
OverplotEpisodes(HRVData, Tags = NULL, Indexes = NULL,
 epColorPalette = NULL, eplim, lty = 2, markEpisodes = T, ymark,
 showEpLegend = T, epLegendCoords = NULL, Tag = NULL, ...)
```
# Arguments

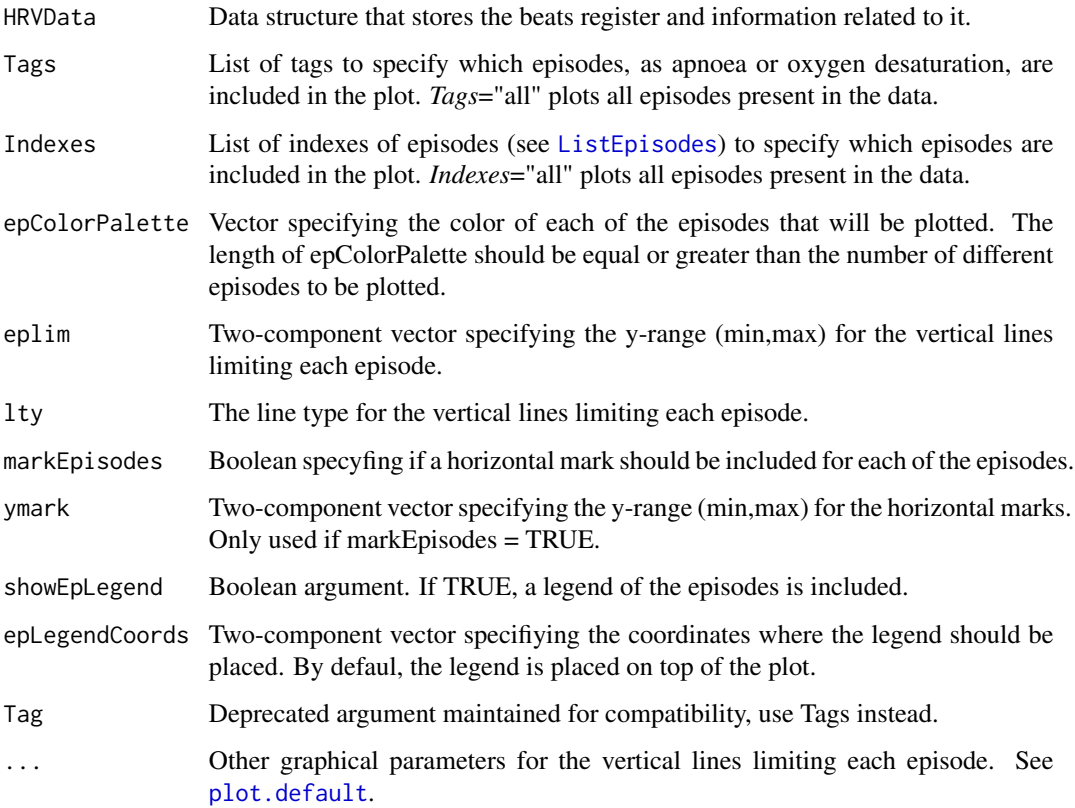

### Examples

```
## Not run:
# Read file "a03" from the physionet apnea-ecg database
library(RHRV)
HRVData <- CreateHRVData()
HRVData <- LoadBeatWFDB(HRVData,RecordName="test_files/WFDB/a03")
HRVData <- LoadApneaWFDB(HRVData, RecordName="test_files/WFDB/a03")
# Add other type of episode for a more complete example (this episode does
# not have any physiological meaning)
HRVData <- AddEpisodes(HRVData,InitTimes=c(4500),Durations=c(1000),
                       Tags="Other", Values = 1)
HRVData <- BuildNIHR(HRVData)
HRVData <- FilterNIHR(HRVData)
HRVData <- InterpolateNIHR(HRVData)
PlotHR(HRVData)
OverplotEpisodes(HRVData,ymark=c(150,151),eplim=c(20,150))
# Change some default parameters
PlotHR(HRVData)
OverplotEpisodes(HRVData,ymark=c(150,151),eplim=c(20,150),
                 epLegendCoords=c(25000,150), lty=5,
                 epColorPalette=c("blue","green"))
# Use episodic information with the spectrogram... In order to obtain a proper
# representation of the episodes we need to avoid the use of the spectrogram
# legend
sp <- PlotSpectrogram(HRVData, size=600, shift=60, freqRange=c(0,0.05),
                      showLegend=F);
OverplotEpisodes(HRVData, markEpisodes=T, ymark=c(0.04,0.0401),
                 eplim=c(0,0.04), Tags="APNEA",
                 epColorPalette = c("white"), lwd=3)
```
## End(Not run)

PlotHR *Simple plot of interpolated heart rate*

## **Description**

Plots in a simple way the interpolated instantaneous heart rate signal.

```
PlotHR(HRVData, Tags = NULL, Indexes = NULL,
 main = "Interpolated instantaneous heart rate", xlab = "time (sec.)",
 ylab = "HR (beats/min.)", type = "l", ylim = NULL, Tag = NULL,
 verbose = NULL, ...)
```
#### PlotNIHR 65

## Arguments

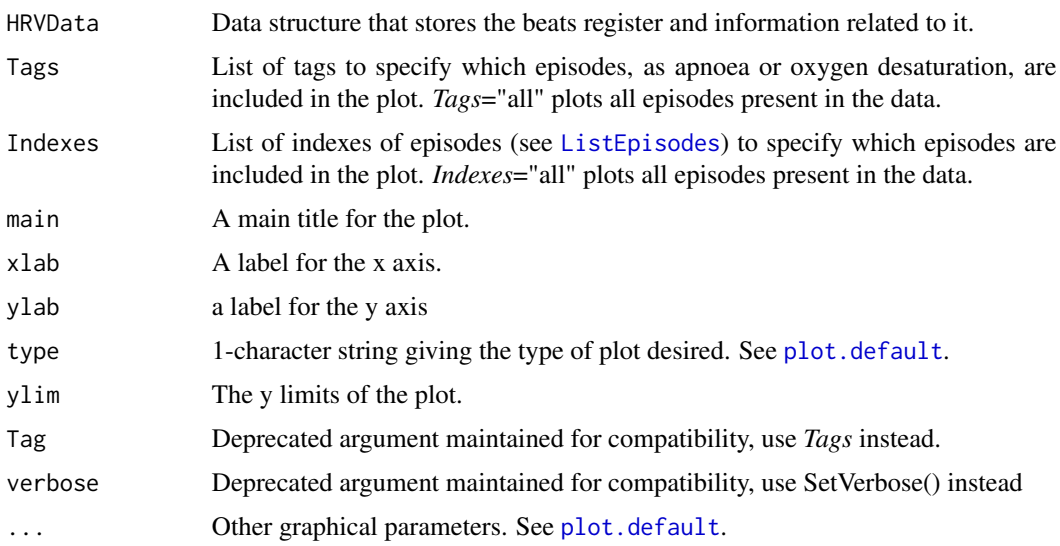

## Details

PlotHR

# Author(s)

M. Lado, A. Mendez, D. Olivieri, L. Rodriguez, X. Vila, C.A. Garcia

### References

L. Rodriguez-Linares, L., A.J. Mendez, M.J. Lado, D.N. Olivieri, X.A. Vila, and I. Gomez-Conde, "An open source tool for heart rate variability spectral analysis", Computer Methods and Programs in Biomedicine 103(1):39-50, july 2011.

PlotNIHR *Simple plot of non-interpolated heart rate*

## Description

Plots in a simple way the non-interpolated instantaneous heart rate signal

```
PlotNIHR(HRVData, Tags = NULL, Indexes = NULL,
 main = "Non-interpolated instantaneous heart rate", xlab = "time (sec.)",
 ylab = "HR (beats/min.)", type = "l", ylim = NULL, Tag = NULL,
 verbose = NULL, ...
```
## Arguments

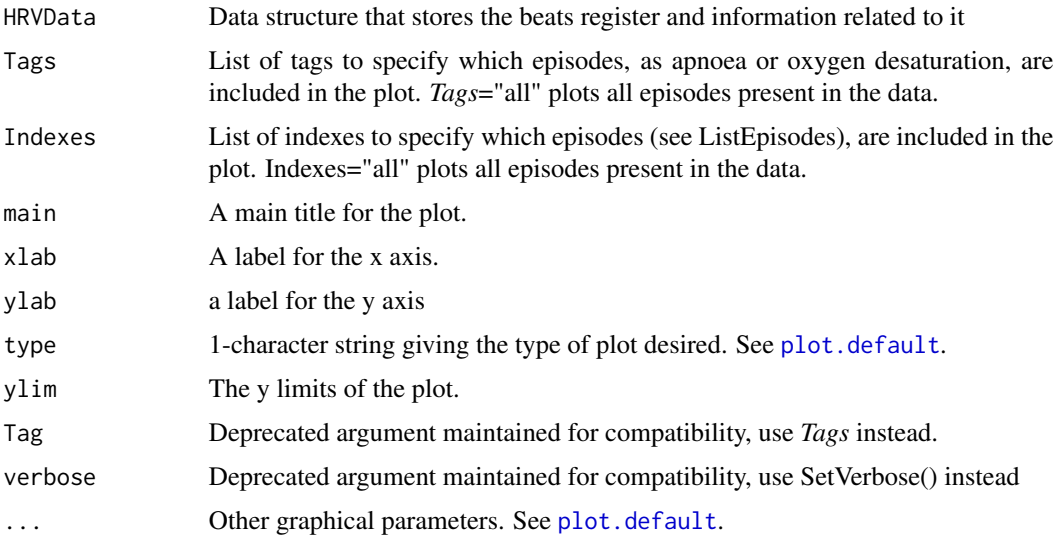

## Details

PlotNIHR

### Author(s)

M. Lado, A. Mendez, D. Olivieri, L. Rodriguez, X. Vila, C.A. Garcia

### References

L. Rodriguez-Linares, L., A.J. Mendez, M.J. Lado, D.N. Olivieri, X.A. Vila, and I. Gomez-Conde, "An open source tool for heart rate variability spectral analysis", Computer Methods and Programs in Biomedicine 103(1):39-50, july 2011.

PlotPowerBand *Plots power determined by CalculatePowerBand function*

### Description

Plots the power of the heart rate signal at different bands of physiological interest.

```
PlotPowerBand(HRVData, indexFreqAnalysis = length(HRVData$FreqAnalysis),
  normalized = FALSE, hr = FALSE, ymax = NULL, ymaxratio = NULL,
  ymaxnorm = 1, Tags = NULL, Indexes = NULL, Tag = NULL,
  verbose = NULL)
```
## PlotPowerBand 67

## Arguments

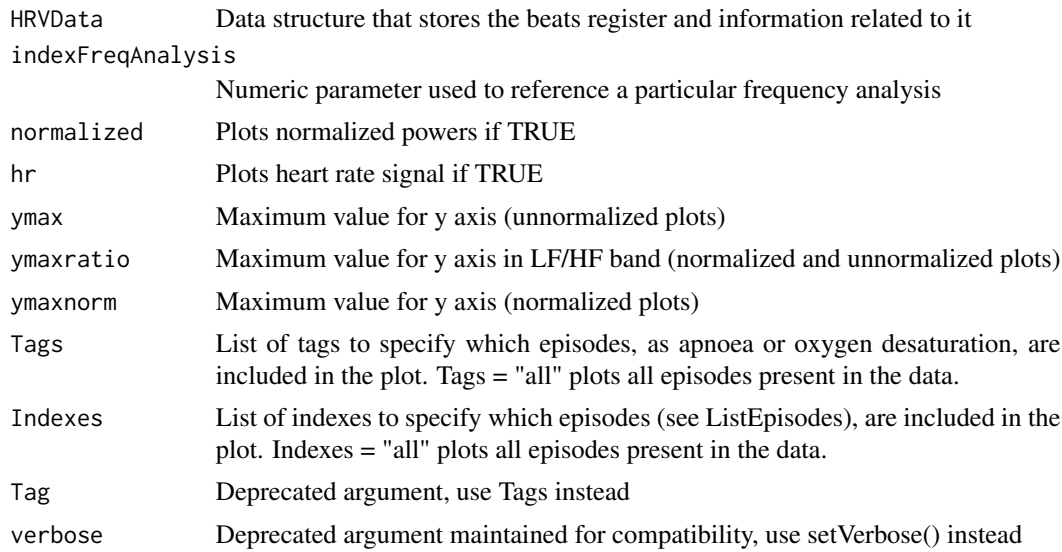

## Details

PlotPowerBand

### Note

See [PlotSinglePowerBand](#page-69-0) for a more flexible function for plotting power bands.

## Author(s)

M. Lado, A. Mendez, D. Olivieri, L. Rodriguez, X. Vila

## References

L. Rodriguez-Linares, L., A.J. Mendez, M.J. Lado, D.N. Olivieri, X.A. Vila, and I. Gomez-Conde, "An open source tool for heart rate variability spectral analysis", Computer Methods and Programs in Biomedicine 103(1):39-50, july 2011.

## See Also

[CalculatePowerBand](#page-25-0) for power calculation and [PlotSinglePowerBand](#page-69-0)

# Examples

```
## Not run:
# Reading a wfdb register and storing into a data structure:
md = CreateHRVData(Verbose = TRUE)
md = LoadBeatWFDB(md, RecordName = "register_name",
                 RecordPath = "register_path")
```
# Calculating heart rate signal:md = BuildNIHR(md)

```
# Filtering heart rate signal:
md = FilterNIHR(md)
# Interpolating heart rate signal:
md = InterpolateNIHR(md)
# Calculating spectrogram and power per band:
md = CreateFreqAnalysis(md)
md = CalculatePowerBand(md, indexFreqAnalysis = 1, size = 120,
                        shift = 10, sizesp = 1024)# Plotting Power per Band
PlotPowerBand(md, hr = TRUE, ymax = 700000, ymaxratio = 4)
## End(Not run)
```
PlotPSD *Plot Spectral Density Estimation*

## Description

Plot the PSD estimate of the RR time series distinguishing the different frequency bands with different colurs.

### Usage

```
PlotPSD(HRVData, indexFreqAnalysis = length(HRVData$FreqAnalysis),
  ULFmin = 0, ULFmax = 0.03, VLFmin = 0.03, VLFmax = 0.05,
  LFmin = 0.05, LFmax = 0.15, HFmin = 0.15, HFmax = 0.4, log = "y",type = "l", xlab = "Frequency (Hz) ", ylab = "Spectrum", main = NULL,
  xlim = c(min(ULFmin, ULFmax, VLFmin, VLFmax, LFmin, LFmax, HFmin, HFmax),
 max(ULFmin, ULFmax, VLFmin, VLFmax, LFmin, LFmax, HFmin, HFmax)),
 ylim = NULL, addLegend = TRUE, addSigLevel = TRUE,
  usePalette = c("#000000", "#E69F00", "#56B4E9", "#009E73", "#F0E442"), ...)
```
### Arguments

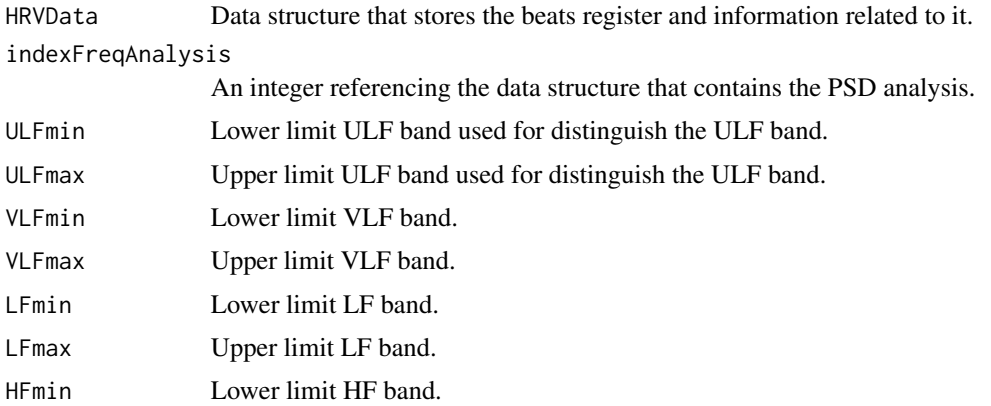

### PlotPSD 69

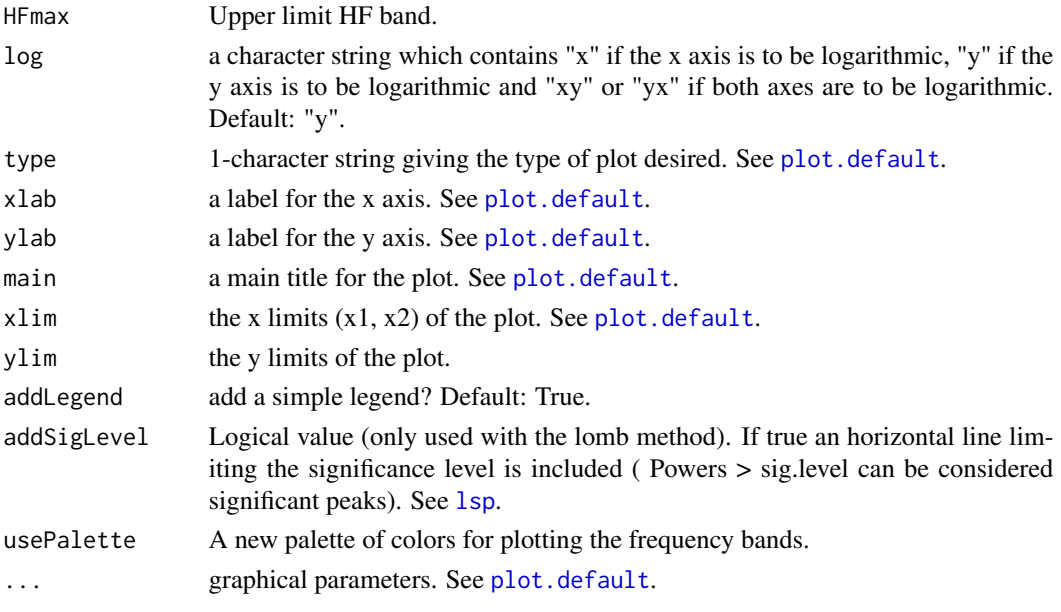

# See Also

[spectrum](#page-0-0), [lsp](#page-0-0), [CalculatePSD](#page-27-0).

## Examples

```
## Not run:
data(HRVData)
HRVData=BuildNIHR(HRVData)
HRVData=FilterNIHR(HRVData)
# Frequency analysis requires interpolated data (except Lomb)
HRVData=InterpolateNIHR(HRVData)
# Create a different freqAnalysis for each method
HRVData=CreateFreqAnalysis(HRVData)
HRVData=CalculatePSD(HRVData,1,"pgram",doPlot = F)
HRVData=CalculatePSD(HRVData,2,"pgram",spans=9,doPlot = F)
HRVData=CreateFreqAnalysis(HRVData)
HRVData=CalculatePSD(HRVData,3,"ar",doPlot = F)
HRVData=CreateFreqAnalysis(HRVData)
HRVData=CalculatePSD(HRVData,4,"lomb",doPlot = F)
# Plot the results
layout(matrix(c(1,2,3,4), 2, 2, byrow = TRUE))
PlotPSD(HRVData,1)
PlotPSD(HRVData,2)
PlotPSD(HRVData,3)
PlotPSD(HRVData,4)
```
## End(Not run)

<span id="page-69-0"></span>PlotSinglePowerBand *PlotSinglePowerBand*

## Description

Plots a concrete power band computed by the CalculatePowerBand function

## Usage

```
PlotSinglePowerBand(HRVData, indexFreqAnalysis = length(HRVData$FreqAnalysis),
 band = c("LF", "HF", "ULF", "VLF", "LF/HF"), normalized = FALSE,
 main = paste(band, "Power Band"), xlab = "Time",
 ylab = paste("Power in", band), type = "l", Tags = NULL,
  Indexes = NULL, eplim = NULL, epColorPalette = NULL,
 markEpisodes = TRUE, ymark = NULL, showEpLegend = TRUE,
 epLegendCoords = NULL, Tag = NULL, ...)
```
## Arguments

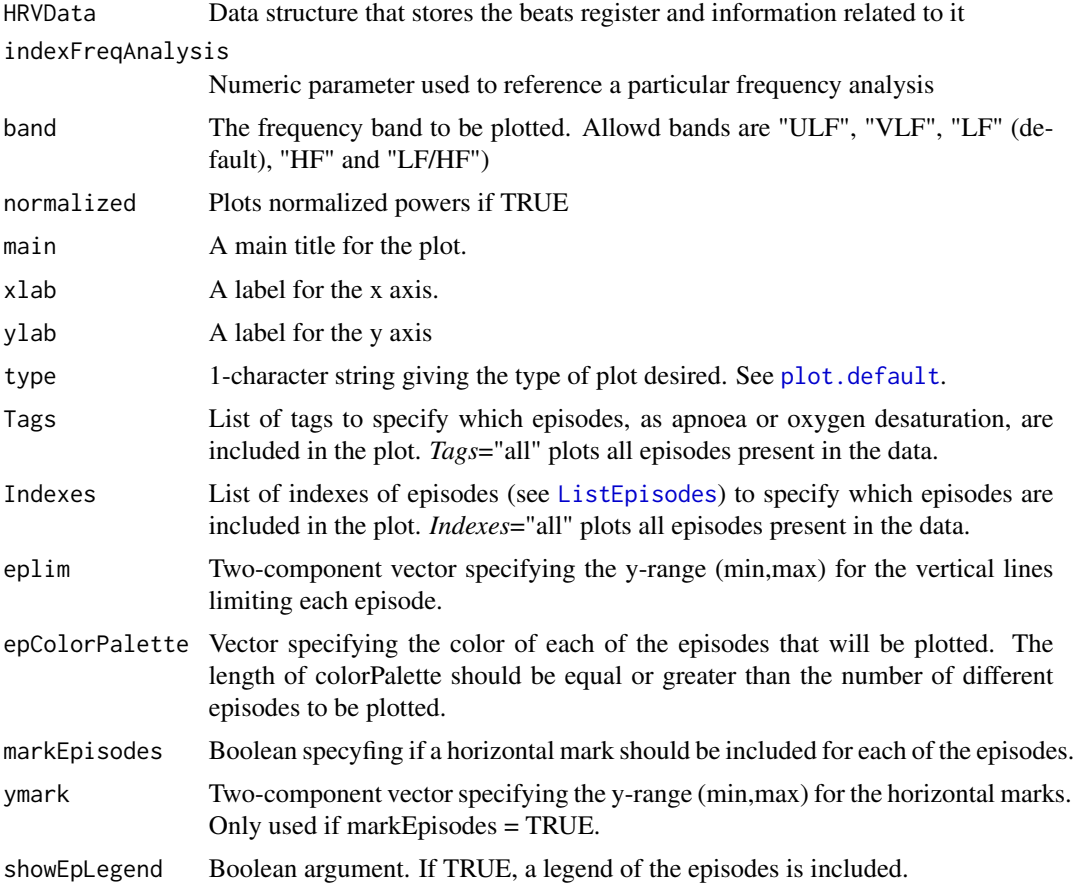

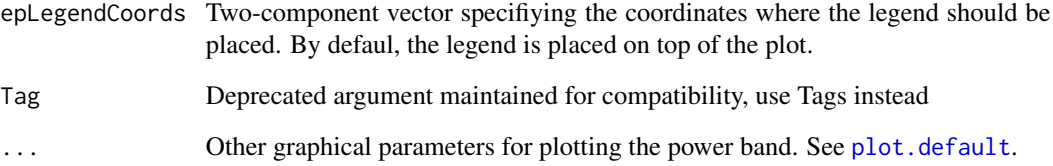

### See Also

[CalculatePowerBand](#page-25-0) for power calculation

## Examples

```
## Not run:
# Read file "a03" from the physionet apnea-ecg database
library(RHRV)
HRVData <- CreateHRVData()
HRVData <- LoadBeatWFDB(HRVData,RecordName="test_files/WFDB/a03")
HRVData <- LoadApneaWFDB(HRVData, RecordName="test_files/WFDB/a03")
# Calculating heart rate signal:
HRVData <- BuildNIHR(HRVData)
# Filtering heart rate signal:
HRVData <- FilterNIHR(HRVData)
# Interpolating heart rate signal:
HRVData = InterpolateNIHR(HRVData)
HRVData = CreateFreqAnalysis(HRVData)
HRVData = CalculatePowerBand(HRVData, indexFreqAnalysis = 1,
          size = 300, shift = 60, sizesp = 1024)
layout(matrix(1:4, nrow = 2))PlotSinglePowerBand(HRVData, 1, "VLF", Tags = "APNEA", epColorPalette = "red",
                    epLegendCoords = c(2000,7500))
PlotSinglePowerBand(HRVData, 1, "LF", Tags = "APNEA", epColorPalette = "red",
                    eplim = c(0,6000),
                    markEpisodes = F, showEpLegend = FALSE)
PlotSinglePowerBand(HRVData, 1, "HF", Tags = "APNEA", epColorPalette = "red",
                    epLegendCoords = c(2000,1700))
PlotSinglePowerBand(HRVData, 1, "LF/HF", Tags = "APNEA", epColorPalette = "red",
                    eplim = c(0, 20),
                    markEpisodes = F, showEpLegend = FALSE)
# Reset layout
par(mfrow = c(1,1))## End(Not run)
```
## Description

Plots spectrogram of the heart rate signal as calculated by CalculateSpectrogram() function

# Usage

```
PlotSpectrogram(HRVData, size, shift, sizesp = NULL, freqRange = NULL,
  scale = "linear", verbose = NULL, showLegend = TRUE, Tags = NULL,
  Indexes = NULL, eplim = NULL, epColorPalette = NULL,
 markEpisodes = TRUE, ymark = NULL, showEpLegend = TRUE,
 epLegendCoords = NULL, main = "Spectrogram of the HR series",
  xlab = "Time (sec.)", ylab = "Frequency (Hz.)", ylim = freqRange,
  Tag = NULL, ...)
```
# Arguments

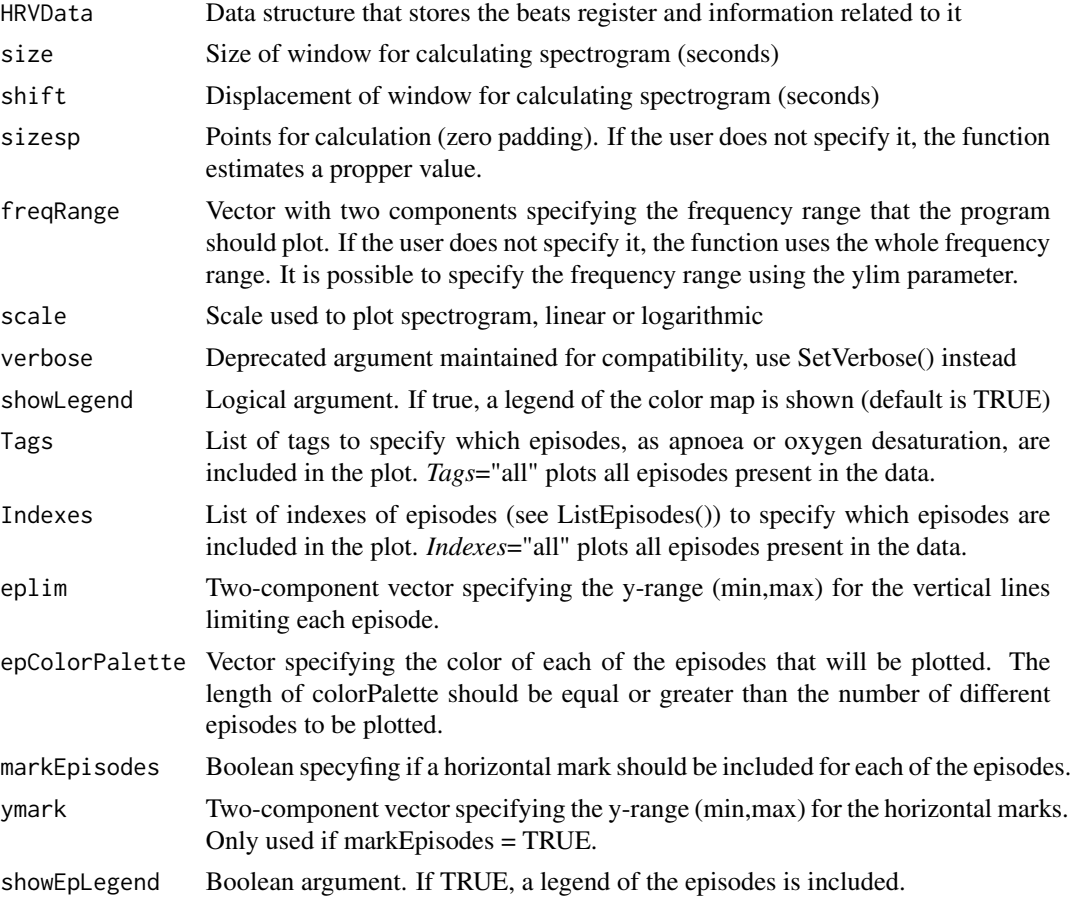
# <span id="page-72-0"></span>PlotSpectrogram 73

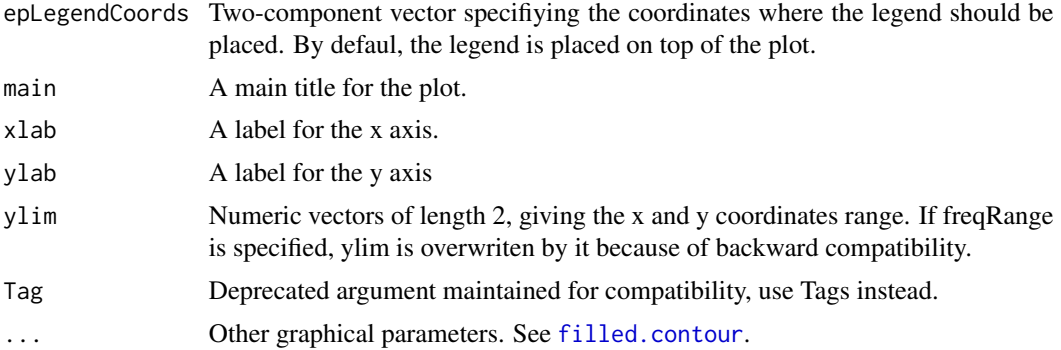

# Details

PlotSpectrogram

#### Note

PlotSpectrogram with *showLegend = TRUE* uses the layout function and so is restricted to a full page display. Select *showLegend = FALSE* in order to use the layout function.

# Author(s)

M. Lado, A. Mendez, D. Olivieri, L. Rodriguez, X. Vila. C.A. Garcia

# References

L. Rodriguez-Linares, A. Mendez, M. Lado, D. Olivieri, X. Vila, I. Gomez-Conde, "An open source tool for heart rate variability spectral analysis", Computer Methods and Programs in Biomedicine 103, 39-50, doi:10.1016/j.cmpb.2010.05.012 (2011)

# See Also

[CalculateSpectrogram](#page-32-0) for spectrogram calculation

#### Examples

```
## Not run:
```

```
# Read file "a03" from the physionet apnea-ecg database
library(RHRV)
HRVData <- CreateHRVData()
HRVData <- LoadBeatWFDB(HRVData,RecordName="test_files/WFDB/a03")
HRVData <- LoadApneaWFDB(HRVData, RecordName="test_files/WFDB/a03")
# Add other type of episode for a more complete example (this episode does
# not have any physiological meaning)
HRVData <- AddEpisodes(HRVData, InitTimes=c(4500), Durations=c(1000),
                       Tags="Other", Values = 1)
# Calculating heart rate signal:
HRVData <- BuildNIHR(HRVData)
```

```
# Filtering heart rate signal:
HRVData <- FilterNIHR(HRVData)
# Interpolating heart rate signal:
HRVData = InterpolateNIHR(HRVData)
# Calculating and Plotting Spectrogram
spctr <- PlotSpectrogram(HRVData, size = 120, shift = 10, sizesp = 1024,
         freqRange = c(0, 0.14), color.palette = topo.colors)
spctr <- PlotSpectrogram(HRVData,size=120, shift=60, Tags="all",
                         ylim=c(0,0.1),
                          showLegend=T,
                          eplim = c(0, 0.06),
                          epColorPalette=c("skyblue","white"),
                         showEpLegend = T,
                          epLegendCoords = c(15000,0.08),
                         ymark=c(0.001,0.002))
## End(Not run)
```
PoincarePlot *Poincare Plot*

#### Description

The Poincare plot is a graphical representation of the dependance between successive RR intervals obtained by plotting the  $RR_{i+\tau}$  as a function of  $RR_i$ . This dependance is often quantified by fitting an ellipse to the plot. In this way, two parameters are obtained:  $SD_1$  and  $SD_2$ .  $SD_1$  characterizes short-term variability whereas that  $SD<sub>2</sub>$  characterizes long-term variability.

# Usage

```
PoincarePlot(HRVData,
  indexNonLinearAnalysis = length(HRVData$NonLinearAnalysis), timeLag = 1,
  confidenceEstimation = FALSE, confidence = 0.95, doPlot = FALSE,
 main = "Poincare plot", xlab = "RR[n]", ylab = paste0("RR[n+", timeLag,
  "]"), pch = 1, cex = 0.3, type = "p", xlim = NULL, ylim = NULL, ...)
```
#### Arguments

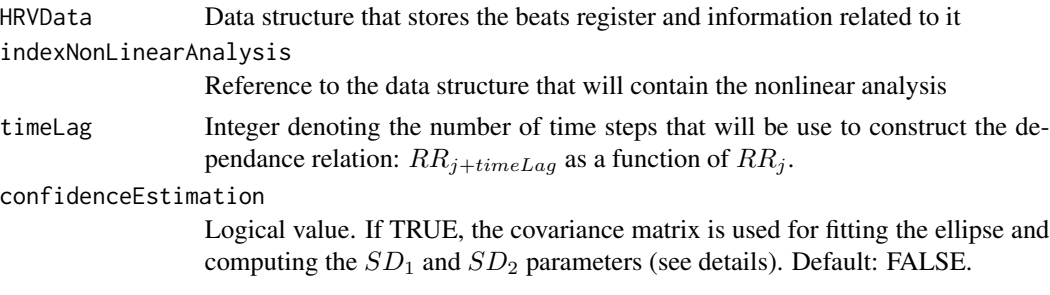

# <span id="page-74-0"></span>ReadFromFile 75

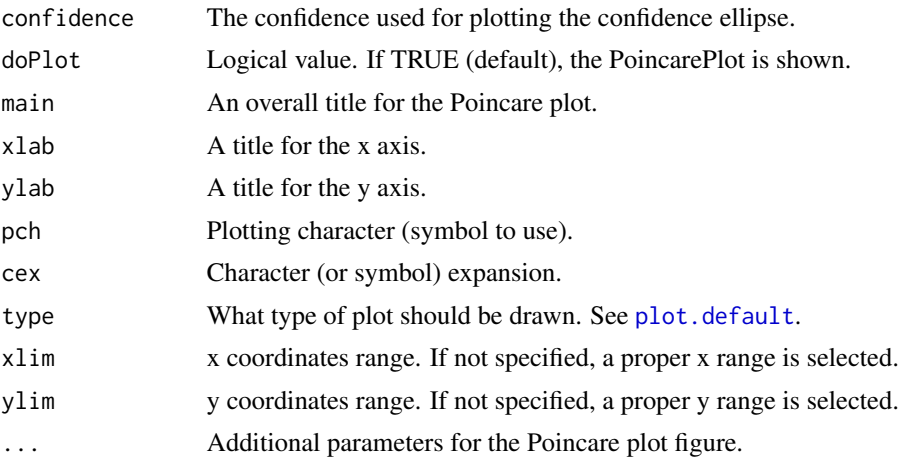

# Details

In the HRV literature, when  $timeLag = 1$ , the  $SD<sub>1</sub>$  and  $SD<sub>2</sub>$  parameters are computed using time domain measures. This is the default approach in this function if *timeLag=1*. This function also allows the user to fit a ellipse by computing the covariance matrix of  $(RR_i,RR_{i+\tau})$  (by setting *confidenceEstimation = TRUE*). In most cases, both approaches yield similar results.

#### Value

A *HRVData* structure containing a *PoincarePlot* field storing the  $SD_1$  and  $SD_2$  parameters. The *PoincarePlot* field is stored under the *NonLinearAnalysis* list.

# Examples

```
## Not run:
data(HRVProcessedData)
# rename for convenience
hd = HRVProcessedData
hd = CreateNonLinearAnalysis(hd)
hd = PoincarePlot(hd, doPlot = T)
```
## End(Not run)

ReadFromFile *Reads data structure from file*

#### Description

Reads the data structure containing beat positions and all derived calculations from file

#### Usage

ReadFromFile(name, verbose=FALSE)

#### <span id="page-75-1"></span>Arguments

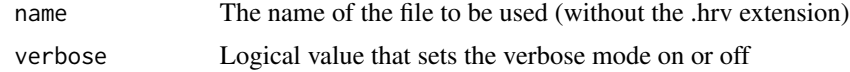

# Value

Returns the HRVData structure previously stored in the given file.

## Author(s)

M. Lado, A. Mendez, D. Olivieri, L. Rodriguez, X. Vila

# References

L. Rodriguez-Linares, A. Mendez, M. Lado, D. Olivieri, X. Vila, I. Gomez-Conde, "An open source tool for heart rate variability spectral analysis", Computer Methods and Programs in Biomedicine 103, 39-50, doi:10.1016/j.cmpb.2010.05.012 (2011)

<span id="page-75-0"></span>RecurrencePlot *Recurrence Plot*

#### Description

Plot the recurrence matrix of the RR time series.

#### Usage

```
RecurrencePlot(HRVData, numberPoints = 1000, embeddingDim = NULL,
  timeLag = NULL, radius = 1, ...
```
# Arguments

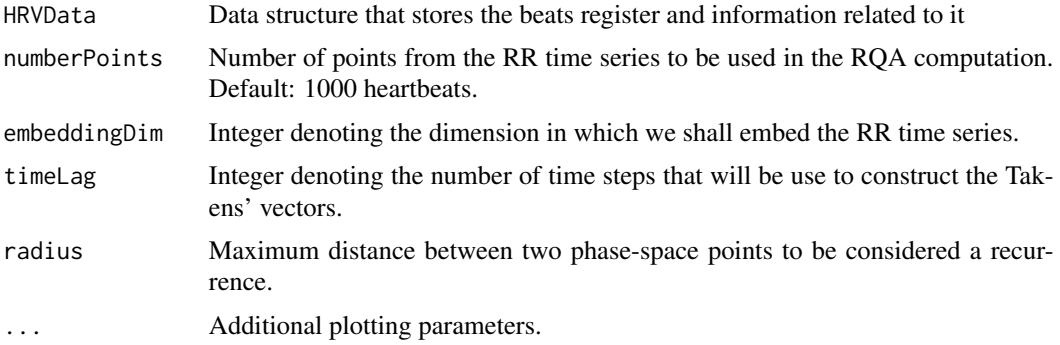

# Details

WARNING: This function is computationally very expensive. Use with caution.

# <span id="page-76-0"></span>RemoveEpisodes 77

# Note

This function is based on the [recurrencePlot](#page-0-0) function from the nonlinearTseries package.

# References

Zbilut, J. P. and C. L. Webber. Recurrence quantification analysis. Wiley Encyclopedia of Biomedical Engineering (2006).

# See Also

[recurrencePlot](#page-0-0), [RQA](#page-77-0)

RemoveEpisodes *Remove episodes by indexes or tags*

#### Description

Removes episodes from the data. Episodes can be specified using indexes or tags

#### Usage

```
RemoveEpisodes(HRVData, Tags = NULL, Indexes = NULL)
```
#### Arguments

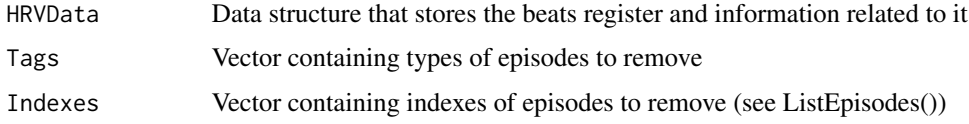

# Value

Returns HRVData, without the removed episodes

#### Author(s)

M. Lado, A. Mendez, D. Olivieri, L. Rodriguez, X. Vila

# References

L. Rodriguez-Linares, A. Mendez, M. Lado, D. Olivieri, X. Vila, I. Gomez-Conde, "An open source tool for heart rate variability spectral analysis", Computer Methods and Programs in Biomedicine 103, 39-50, doi:10.1016/j.cmpb.2010.05.012 (2011)

# <span id="page-77-1"></span><span id="page-77-0"></span>Description

The Recurrence Quantification Analysis (RQA) is an advanced technique for the nonlinear analysis that allows to quantify the number and duration of the recurrences in the phase space. This function computes the RQA of the RR time series.

# Usage

```
RQA(HRVData, indexNonLinearAnalysis = length(HRVData$NonLinearAnalysis),
  numberPoints = NULL, embeddingDim = NULL, timeLag = NULL, radius = 1,
  lmin = 2, vmin = 2, distanceToBorder = 2, doPlot = FALSE)
```
# Arguments

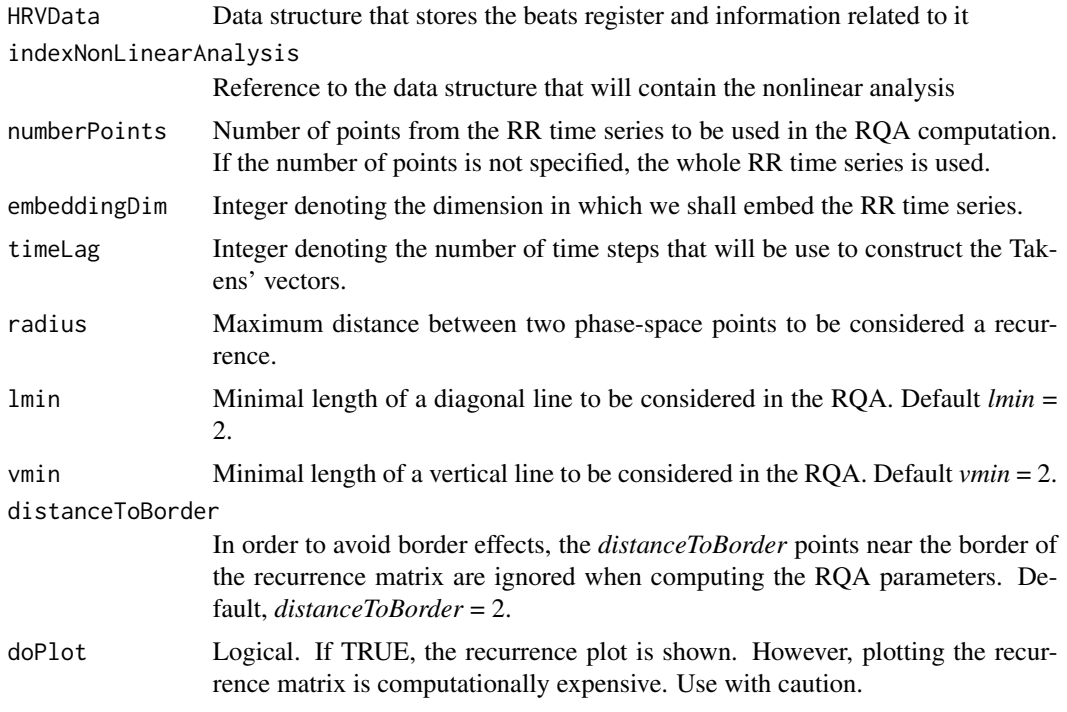

## Value

A HRVData structure that stores an *rqa* field under the NonLinearAnalysis list. The *rqa* field consist of a list with the most important RQA parameters:

- *REC*: Recurrence. Percentage of recurrence points in a Recurrence Plot.
- *DET*: Determinism. Percentage of recurrence points that form diagonal lines.

#### <span id="page-78-0"></span>SetVerbose 79

- *LAM*: Percentage of recurrent points that form vertical lines.
- *RATIO*: Ratio between *DET* and *RR*.
- *Lmax*: Length of the longest diagonal line.
- *Lmean*: Mean length of the diagonal lines. The main diagonal is not taken into account.
- *DIV*: Inverse of *Lmax*.
- *Vmax*: Longest vertical line.
- *Vmean*: Average length of the vertical lines. This parameter is also referred to as the Trapping time.
- *ENTR*: Shannon entropy of the diagonal line lengths distribution
- *TREND*: Trend of the number of recurrent points depending on the distance to the main diagonal
- *diagonalHistogram*: Histogram of the length of the diagonals.
- *recurrenceRate*: Number of recurrent points depending on the distance to the main diagonal.

#### Note

This function is based on the [rqa](#page-0-0) function from the nonlinearTseries package.

#### References

Zbilut, J. P. and C. L. Webber. Recurrence quantification analysis. Wiley Encyclopedia of Biomedical Engineering (2006).

#### See Also

[rqa](#page-0-0), [RecurrencePlot](#page-75-0)

SetVerbose *Sets verbose mode on or off*

# Description

Sets verbose mode on or off, verbose is a boolean component of the data structure HRVData that allows to specify if all the functions return additional information

#### Usage

```
SetVerbose(HRVData, Verbose)
```
#### Arguments

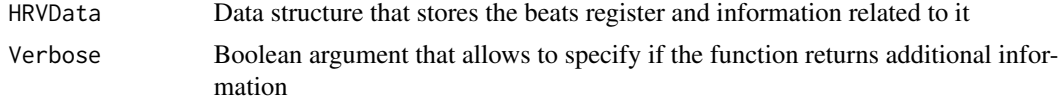

<span id="page-79-0"></span>Returns HRVData, the structure that will contain beat positions register, associated heart rate instantaneous values, filtered heart rate signal equally spaced, and one or more analysis structures

#### Author(s)

M. Lado, A. Mendez, D. Olivieri, L. Rodriguez, X. Vila

#### References

L. Rodriguez-Linares, A. Mendez, M. Lado, D. Olivieri, X. Vila, I. Gomez-Conde, "An open source tool for heart rate variability spectral analysis", Computer Methods and Programs in Biomedicine 103, 39-50, doi:10.1016/j.cmpb.2010.05.012 (2011)

SplitHRbyEpisodes *Splits Heart Rate Data using Episodes information*

#### Description

Splits Heart Rate Data in two parts using an specific episode type: data inside episodes and data outside episodes

#### Usage

```
SplitHRbyEpisodes(HRVData, Tag = "", verbose=NULL)
```
# Arguments

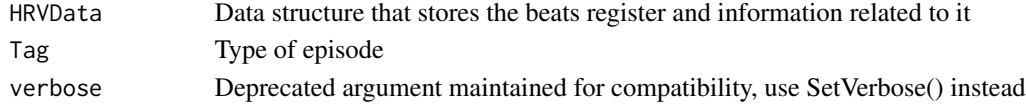

# Value

Returns a list with two vectors that is, the values of Heart Rate Data inside and outside episodes

#### Author(s)

M. Lado, A. Mendez, D. Olivieri, L. Rodriguez, X. Vila

#### References

L. Rodriguez-Linares, A. Mendez, M. Lado, D. Olivieri, X. Vila, I. Gomez-Conde, "An open source tool for heart rate variability spectral analysis", Computer Methods and Programs in Biomedicine 103, 39-50, doi:10.1016/j.cmpb.2010.05.012 (2011)

#### See Also

[AnalyzeHRbyEpisodes](#page-5-0) for processing Heart Rate Data using an specific episode type

<span id="page-80-0"></span>SplitPowerBandByEpisodes

*Splits Power Per Band using Episodes information*

# Description

Splits Power per Band in two lists using an specific episode type: data inside episodes and data outside episodes

#### Usage

```
SplitPowerBandByEpisodes(HRVData, indexFreqAnalysis =
length(HRVData$FreqAnalysis), Tag = "",
verbose=NULL)
```
# Arguments

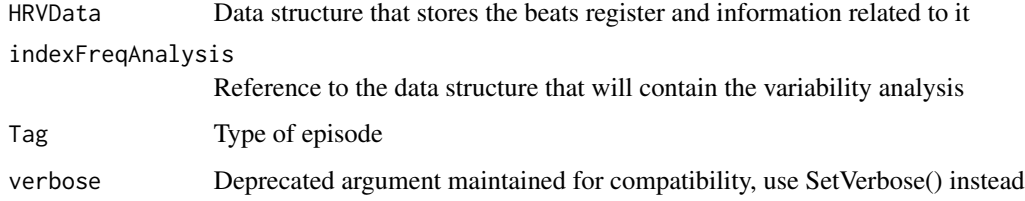

#### Value

Returns a list with two lists: InEpisodes and OutEpisodes, both lists include ULF, VLF, LF and HF bands

#### Author(s)

M. Lado, A. Mendez, D. Olivieri, L. Rodriguez, X. Vila

# References

L. Rodriguez-Linares, A. Mendez, M. Lado, D. Olivieri, X. Vila, I. Gomez-Conde, "An open sourcetool for heart rate variability spectral analysis", Computer Methods and Programs in Biomedicine 103, 39-50, doi:10.1016/j.cmpb.2010.05.012 (2011)

### See Also

[CalculatePowerBand](#page-25-0) for power calculation

<span id="page-81-0"></span>

#### Description

Surrogate data testing

# Usage

```
SurrogateTest(HRVData,
  indexNonLinearAnalysis = length(HRVData$NonLinearAnalysis),
  significance = 0.05, oneSided = FALSE, alternative = c("smaller",
 "larger"), K = 1, useFunction, xlab = "Values of the statistic",
 ylab = "", main = "Surrogate data testing on the RR intervals",
 doPlot = TRUE, ...
```
# Arguments

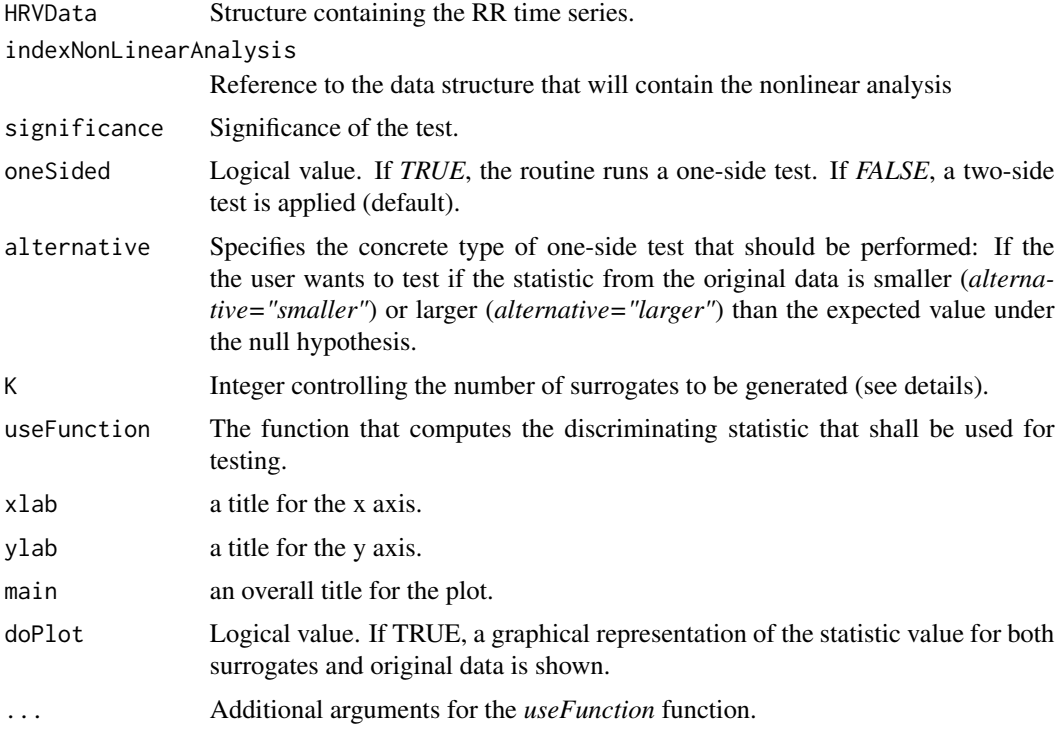

# Details

This function tests the null hypothesis (H0) stating that the series is a gaussian linear process. The test is performed by generating several surrogate data according to H0 and comparing the values of a discriminating statistic between both original data and the surrogate data. If the value of the

#### <span id="page-82-0"></span>Window 83

statistic is significantly different for the original series than for the surrogate set, the null hypothesis is rejected and nonlinearity assumed.

To test with a significance level of  $\alpha$  if the statistic from the original data is smaller than the expected value under the null hypothesis (a one-side test),  $K/\alpha - 1$  surrogates are generated. The null hypothesis is then rejected if the statistic from the data has one of the K smallest values. For a two-sided test,  $2K/\alpha - 1$  surrogates are generated. The null hypothesis is rejected if the statistic from the data gives one of the K smallest or largest values.

The surrogate data is generated by using a phase randomization procedure.

# Value

A *HRVData* structure containing a *SurrogateTest* field storing the statistics computed for the set (*surrogates.statistics* field) and the RR time series (*data.statistic field*). The *SurrogateTest* list is stored under the *NonLinearAnalysis* structure.

# References

SCHREIBER, Thomas; SCHMITZ, Andreas. Surrogate time series. Physica D: Nonlinear Phenomena, 2000, vol. 142, no 3, p. 346-382.

#### Examples

```
## Not run:
data(HRVProcessedData)
# rename for convenience
HRVData = HRVProcessedData
# Select a small window that looks stationary
HRVData = Window(HRVData, start = 0, end=800)
HRVData = CreateNonLinearAnalysis(HRVData)
HRVData = SetVerbose(HRVData,TRUE)
HRVData = SurrogateTest(HRVData, indexNonLinearAnalysis = 1,
                        significance = 0.05, oneSided = FALSE,
                        K = 5, useFunction = timeAsymmetry2)
```
## End(Not run)

Window *Time windows of RR intervals*

#### Description

Extracts a temporal subset between the times start and end.

#### Usage

Window(HRVData, start, end)

<span id="page-83-0"></span>84 WriteToFile

# Arguments

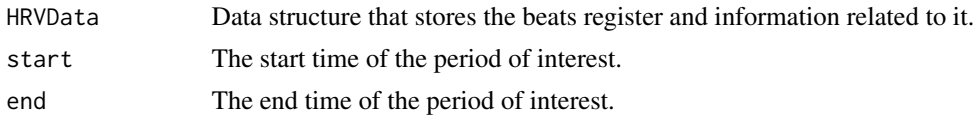

# Details

If the *HRVData* episodes, beats or RR time series, these will be also extracted into the new HRV structure. On the other hand, all the analysis stored in the original structure will be lost.

# Value

A new *HRVData* structure containing the subset of RR intervals within the specified range.

# Examples

```
## Not run:
data(HRVProcessedData)
# Rename for convenience
HRVData <- HRVProcessedData
PlotNIHR(HRVData)
newHRVData <- Window(HRVData,2000,4000)
PlotNIHR(newHRVData)
```
## End(Not run)

WriteToFile *Writes data structure to a file*

# Description

Writes the data structure containing beat positions and all derived calculations to a file

#### Usage

```
WriteToFile(HRVData, name, overwrite = TRUE, verbose=NULL)
```
# Arguments

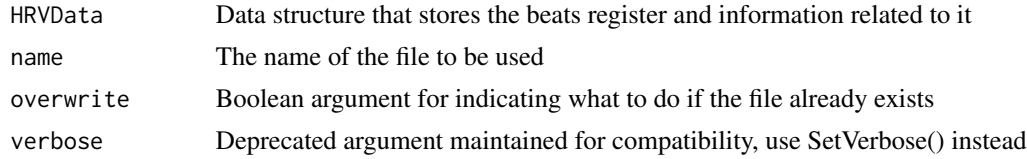

# Author(s)

M. Lado, A. Mendez, D. Olivieri, L. Rodriguez, X. Vila

# WriteToFile 85

# References

L. Rodriguez-Linares, A. Mendez, M. Lado, D. Olivieri, X. Vila, I. Gomez-Conde, "An open source tool for heart rate variability spectral analysis", Computer Methods and Programs in Biomedicine 103, 39-50, doi:10.1016/j.cmpb.2010.05.012 (2011)

# **Index**

∗ Episodes ListEpisodes, [49](#page-48-0) RemoveEpisodes , [77](#page-76-0) ∗ IO LoadApneaWFDB, [49](#page-48-0) LoadBeat, [50](#page-49-0) LoadBeatAmbit , [51](#page-50-0) LoadBeatAscii, [52](#page-51-0) LoadBeatEDFPlus , [53](#page-52-0) LoadBeatPolar, [54](#page-53-0) LoadBeatRR, [55](#page-54-0) LoadBeatSuunto , [56](#page-55-0) LoadBeatWFDB, [57](#page-56-0) LoadEpisodesAscii , [58](#page-57-0) LoadHeaderWFDB , [59](#page-58-0) ReadFromFile, [75](#page-74-0) WriteToFile , [84](#page-83-0) ∗ Indexes RemoveEpisodes , [77](#page-76-0) ∗ Tags ListEpisodes, [49](#page-48-0) RemoveEpisodes , [77](#page-76-0) ∗ aplot PlotHR, [64](#page-63-0) PlotNIHR, [65](#page-64-0) ∗ connection LoadApneaWFDB, [49](#page-48-0) LoadBeat, [50](#page-49-0) LoadBeatAmbit, [51](#page-50-0) LoadBeatAscii, [52](#page-51-0) LoadBeatEDFPlus , [53](#page-52-0) LoadBeatPolar, [54](#page-53-0) LoadBeatRR, [55](#page-54-0) LoadBeatSuunto , [56](#page-55-0) LoadBeatWFDB, [57](#page-56-0) LoadEpisodesAscii , [58](#page-57-0) LoadHeaderWFDB , [59](#page-58-0) ReadFromFile , [75](#page-74-0) WriteToFile , [84](#page-83-0)

∗ datasets HRVData , [46](#page-45-0) HRVProcessedData , [47](#page-46-0) ∗ hplot PlotPowerBand, [66](#page-65-0) PlotSpectrogram , [72](#page-71-0) ∗ iplot EditNIHR, [39](#page-38-0) ∗ misc AddEpisodes, <mark>[5](#page-4-0)</mark> AnalyzeHRbyEpisodes, <mark>[6](#page-5-1)</mark> AvgIntegralCorrelation, [8](#page-7-0) BuildNIHR, [9](#page-8-0) BuildTakensVector , [11](#page-10-0) CalculateApEn , [12](#page-11-0) CalculateFracDim , [20](#page-19-0) CalculatePowerBand, [26](#page-25-1) CalculateRfromCorrelation, [30](#page-29-0) CalculateSpectrogram, [33](#page-32-1) CreateFreqAnalysis, [36](#page-35-0) CreateHRVData, [37](#page-36-0) CreateNonLinearAnalysis , [37](#page-36-0) CreateTimeAnalysis, [38](#page-37-0) FilterNIHR, [42](#page-41-0) GenerateEpisodes , [43](#page-42-0) IntegralCorrelation , [47](#page-46-0) InterpolateNIHR , [48](#page-47-0) ModifyEpisodes, [60](#page-59-0) SetVerbose , [79](#page-78-0) SplitHRbyEpisodes, [80](#page-79-0) SplitPowerBandByEpisodes , [81](#page-80-0) ∗ package RHRV-package, [3](#page-2-0) AddEpisodes, [5](#page-4-0)

AnalyzeHRbyEpisodes , [6](#page-5-1) , *[80](#page-79-0)* AnalyzePowerBandsByEpisodes , [7](#page-6-0) AvgIntegralCorrelation , [8](#page-7-0) , *[13](#page-12-0)*

BuildNIHR, [9](#page-8-0)

#### INDEX  $87$

BuildTakens, [10,](#page-9-0) *[11](#page-10-0)* buildTakens, *[10](#page-9-0)*, *[18](#page-17-0)* BuildTakensVector, [11,](#page-10-0) *[13](#page-12-0)*, *[48](#page-47-0)*

CalculateApEn, *[8](#page-7-0)*, [12,](#page-11-0) *[48](#page-47-0)* CalculateCorrDim, [13,](#page-12-0) *[21](#page-20-0)*, *[23](#page-22-0)*, *[30](#page-29-0)* CalculateDFA, [16](#page-15-0) CalculateEmbeddingDim, [17](#page-16-0) CalculateEnergyInPSDBands, [19](#page-18-0) CalculateFracDim, [20,](#page-19-0) *[30,](#page-29-0) [31](#page-30-0)* CalculateInfDim, [21](#page-20-0) CalculateMaxLyapunov, [23](#page-22-0) CalculatePowerBand, [26,](#page-25-1) *[67](#page-66-0)*, *[71](#page-70-0)*, *[81](#page-80-0)* CalculatePSD, *[20](#page-19-0)*, [28,](#page-27-0) *[41](#page-40-0)*, *[69](#page-68-0)* CalculateRfromCorrelation, *[21](#page-20-0)*, [30](#page-29-0) CalculateSampleEntropy, *[8](#page-7-0)*, *[12](#page-11-0)*, [31,](#page-30-0) *[48](#page-47-0)* CalculateSpectrogram, [33,](#page-32-1) *[73](#page-72-0)* CalculateTimeLag, [34](#page-33-0) corrDim, *[15](#page-14-0)* CreateFreqAnalysis, [36,](#page-35-0) *[37](#page-36-0)* CreateHRVData, *[36](#page-35-0)*, [37,](#page-36-0) *[38,](#page-37-0) [39](#page-38-0)* CreateNonLinearAnalysis, *[37](#page-36-0)*, [37](#page-36-0) CreateTimeAnalysis, *[37](#page-36-0)*, [38](#page-37-0)

dfa, *[17](#page-16-0)*

EditNIHR, [39](#page-38-0) EstimateCorrDim *(*CalculateCorrDim*)*, [13](#page-12-0) EstimateDFA *(*CalculateDFA*)*, [16](#page-15-0) estimateEmbeddingDim, *[18](#page-17-0)* EstimateInfDim *(*CalculateInfDim*)*, [21](#page-20-0) EstimateMaxLyapunov *(*CalculateMaxLyapunov*)*, [23](#page-22-0) EstimatePSDSlope, [40](#page-39-0) EstimateSampleEntropy *(*CalculateSampleEntropy*)*, [31](#page-30-0) ExtractTimeSegment, [41](#page-40-0)

filled.contour, *[73](#page-72-0)* FilterNIHR, [42](#page-41-0)

GenerateEpisodes, [43](#page-42-0) getNormSpectralUnits, [45](#page-44-0)

HRVData, [46,](#page-45-0) *[47](#page-46-0)* HRVProcessedData, *[46](#page-45-0)*, [47](#page-46-0)

infDim, *[23](#page-22-0)* IntegralCorrelation, *[9](#page-8-0)*, *[13](#page-12-0)*, [47](#page-46-0) InterpolateNIHR, [48](#page-47-0)

Keenan.test, *[61](#page-60-0)*

ListEpisodes, [49,](#page-48-0) *[63](#page-62-0)*, *[65](#page-64-0)*, *[70](#page-69-0)* LoadApneaWFDB, [49](#page-48-0) LoadBeat, [50](#page-49-0) LoadBeatAmbit, [51](#page-50-0) LoadBeatAscii, [52](#page-51-0) LoadBeatEDFPlus, [53](#page-52-0) LoadBeatPolar, [54](#page-53-0) LoadBeatRR, [55](#page-54-0) LoadBeatSuunto, [56](#page-55-0) LoadBeatVector, [56](#page-55-0) LoadBeatWFDB, [57](#page-56-0) LoadEpisodesAscii, [58](#page-57-0) LoadHeaderWFDB, [59](#page-58-0) lsp, *[29](#page-28-0)*, *[41](#page-40-0)*, *[69](#page-68-0)*

maxLyapunov, *[25,](#page-24-0) [26](#page-25-1)* McLeod.Li.test, *[61](#page-60-0)* ModifyEpisodes. [60](#page-59-0) mutualInformation, *[34,](#page-33-0) [35](#page-34-0)*

NonlinearityTests, [61](#page-60-0) NonLinearNoiseReduction, [62](#page-61-0) nonLinearNoiseReduction, *[62,](#page-61-0) [63](#page-62-0)*

OverplotEpisodes, [63](#page-62-0)

plot.default, *[63](#page-62-0)*, *[65,](#page-64-0) [66](#page-65-0)*, *[69](#page-68-0)[–71](#page-70-0)*, *[75](#page-74-0)* PlotCorrDim *(*CalculateCorrDim*)*, [13](#page-12-0) PlotDFA *(*CalculateDFA*)*, [16](#page-15-0) PlotHR, [64](#page-63-0) PlotInfDim *(*CalculateInfDim*)*, [21](#page-20-0) PlotMaxLyapunov *(*CalculateMaxLyapunov*)*,  $23$ PlotNIHR, [65](#page-64-0) PlotPowerBand, [66](#page-65-0) PlotPSD, *[20](#page-19-0)*, *[29](#page-28-0)*, [68](#page-67-0) PlotSampleEntropy *(*CalculateSampleEntropy*)*, [31](#page-30-0) PlotSinglePowerBand, *[67](#page-66-0)*, [70](#page-69-0) PlotSpectrogram, [72](#page-71-0) PoincarePlot, [74](#page-73-0)

ReadFromFile, [75](#page-74-0) RecurrencePlot, [76,](#page-75-1) *[79](#page-78-0)* recurrencePlot, *[77](#page-76-0)* RemoveEpisodes, [77](#page-76-0) RHRV *(*RHRV-package*)*, [3](#page-2-0) RHRV-package, [3](#page-2-0)

#### 88 INDEX

RQA , *[77](#page-76-0)* , [78](#page-77-1) rqa , *[79](#page-78-0)* sampleEntropy , *[32](#page-31-0)* SetVerbose , [79](#page-78-0) spec.ar , *[29](#page-28-0)* spec.pgram , *[29](#page-28-0)* spectrum , *[29](#page-28-0)* , *[41](#page-40-0)* , *[69](#page-68-0)* SplitHRbyEpisodes , *[7](#page-6-0)* , [80](#page-79-0) SplitPowerBandByEpisodes , [81](#page-80-0) SurrogateTest, [82](#page-81-0) terasvirta.test , *[61](#page-60-0)* timeLag , *[15](#page-14-0)* , *[35](#page-34-0)* tlrt , *[61](#page-60-0)*

Tsay.test , *[61](#page-60-0)* white.test , *[61](#page-60-0)* Window, [83](#page-82-0)

WriteToFile, [84](#page-83-0)